# ANALÝZA DNA SEKVENCÍ

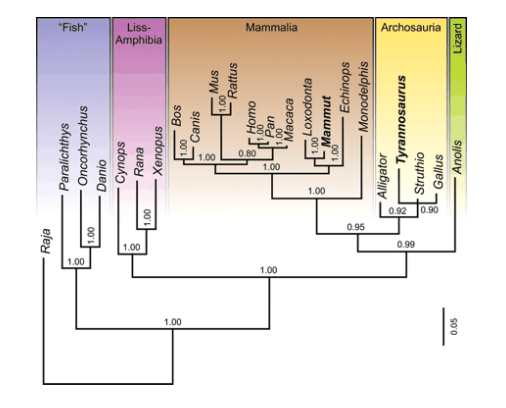

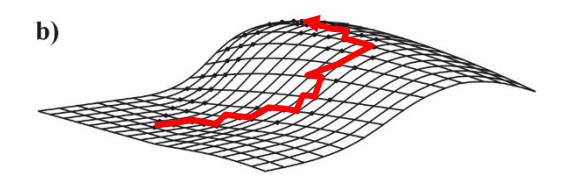

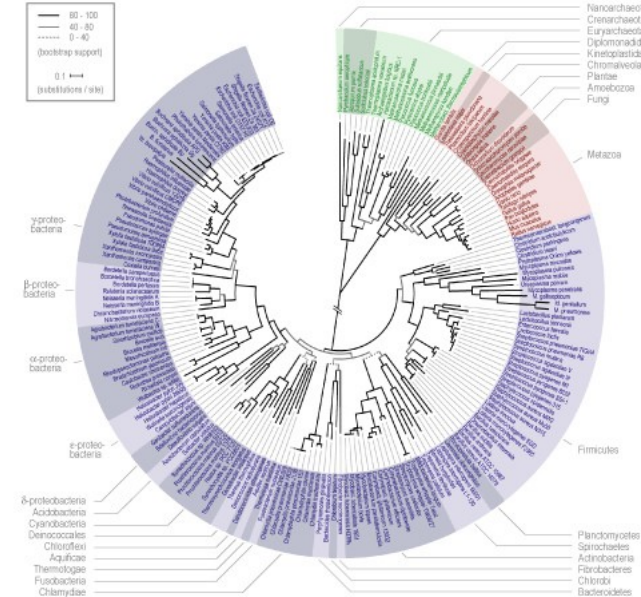

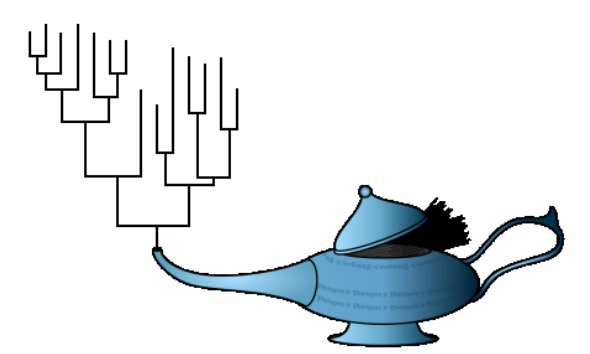

## **Kde získat sekvence?**

- Sangerovo sekvenování .ab1 files
- GenBank či jiná databáze
- Dryad publikované datasety
- NGS FASTQ (obsahuje i informaci o kvalitě sekvence) – specifická analýza dat

## **Editace sekvencí – Sangerovo sekvenování**

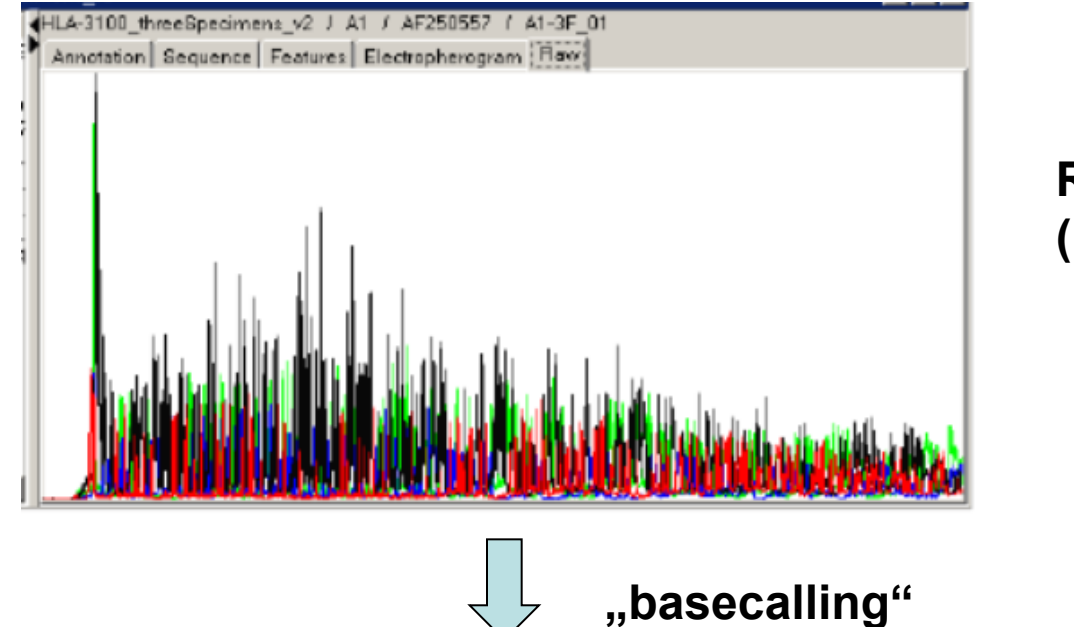

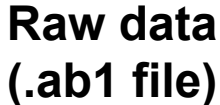

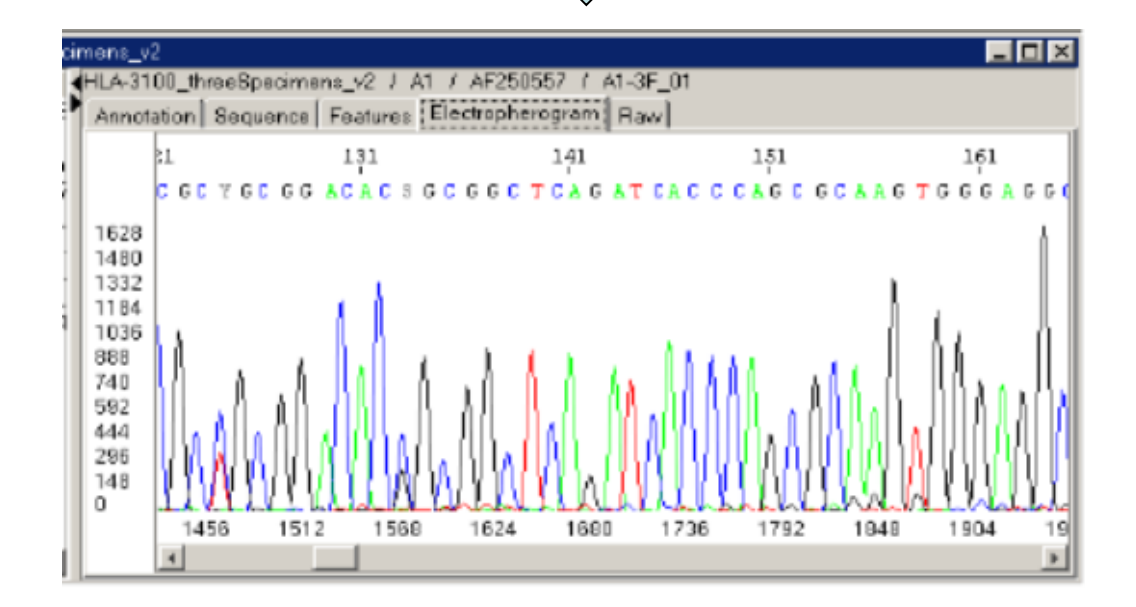

#### **Editovaná sekvence**

# "Alignment" > contig (ze stejného jedince)

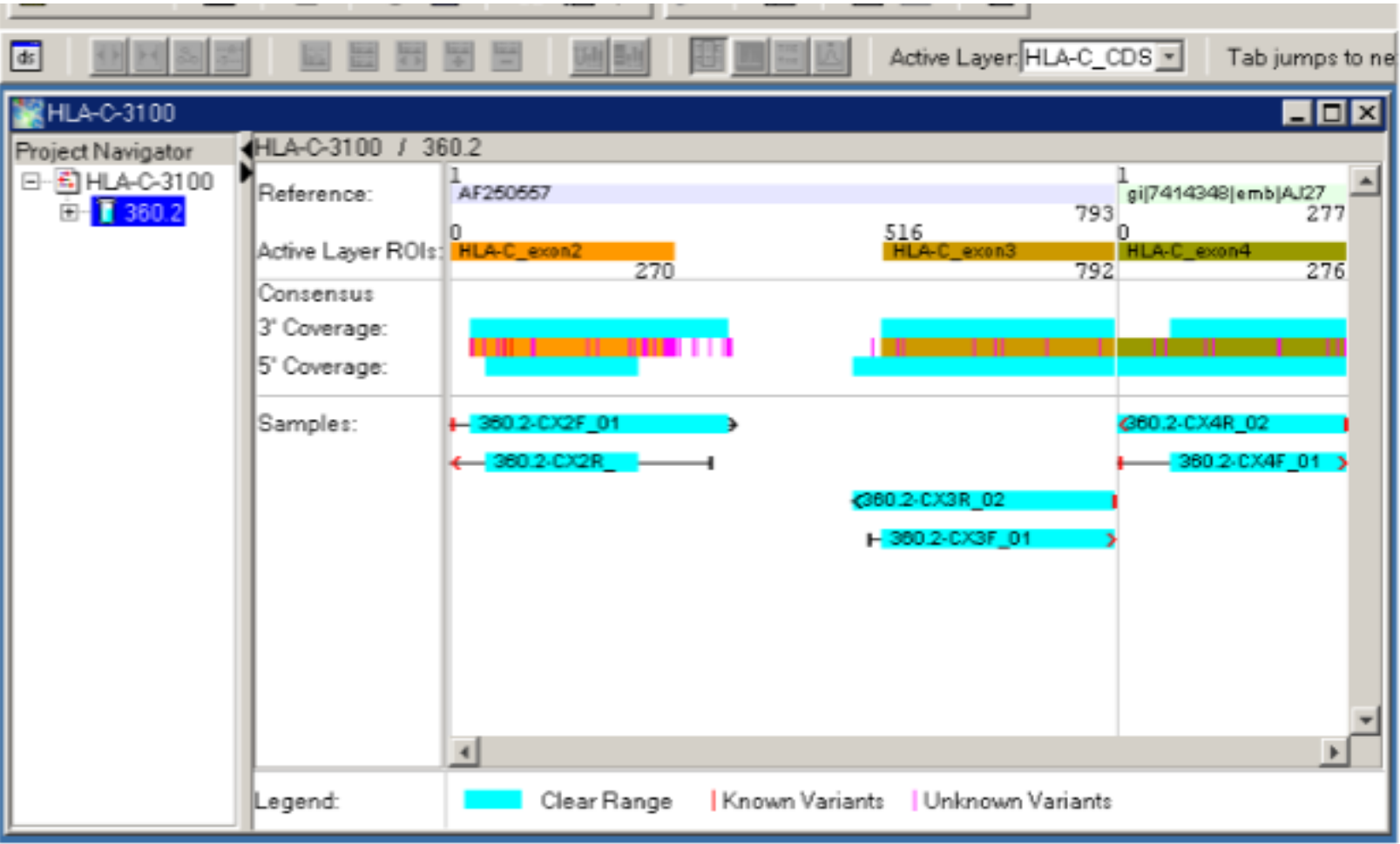

# **Alignment sekvencí z různých jedinců – analýza polymorfismu**

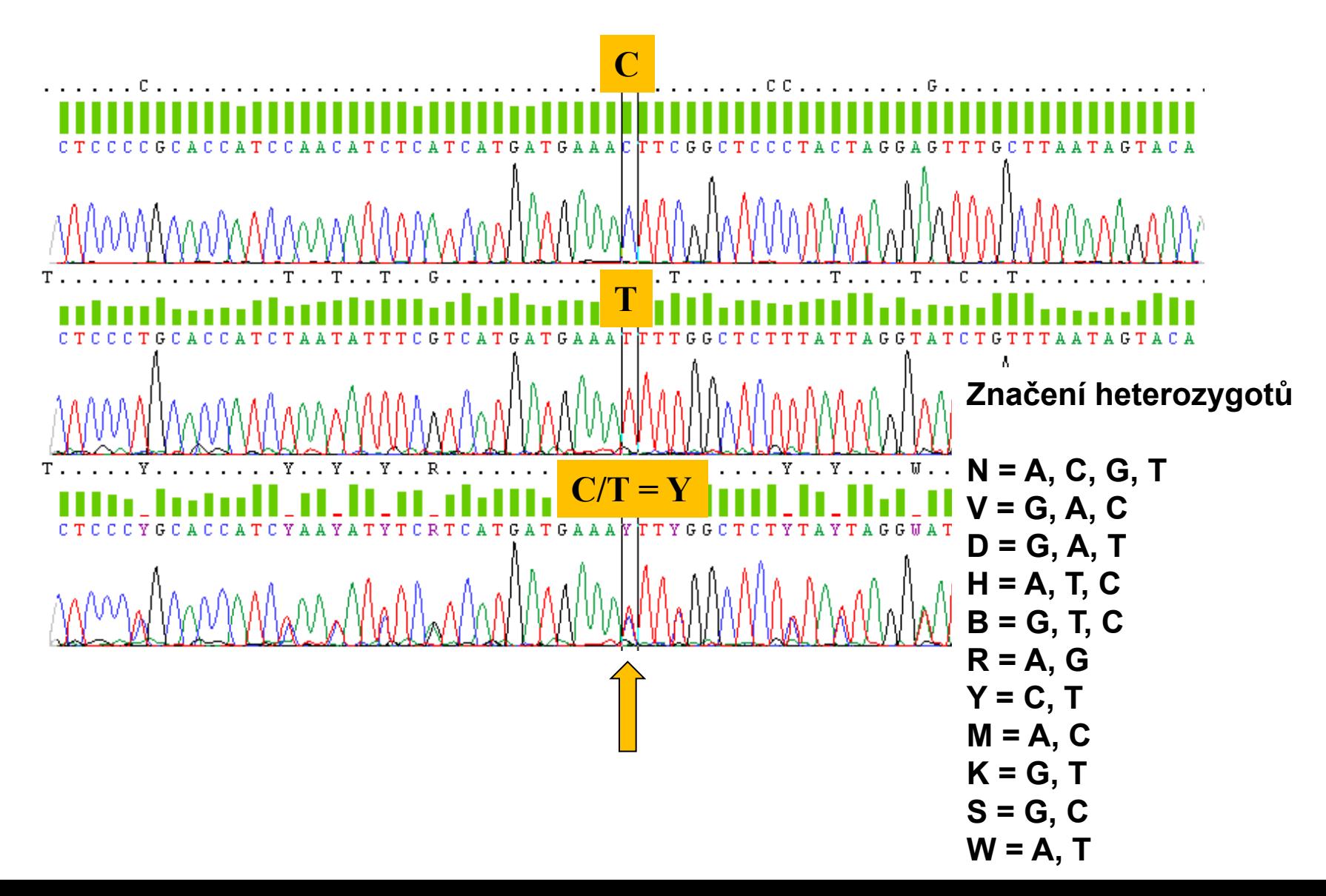

#### **Nukleotidové a proteinové sekvence:**

#### H\_sapiens MTPMRKINPLMKLINHSFIDLPTPSNISAWWNFGS

báze = stav znaku

# P\_troglod ATGACCCCGACACCAAAATTAACCCACTAATAAA pozice (site) =  $z$ nak

# Problém homologie sekvencí

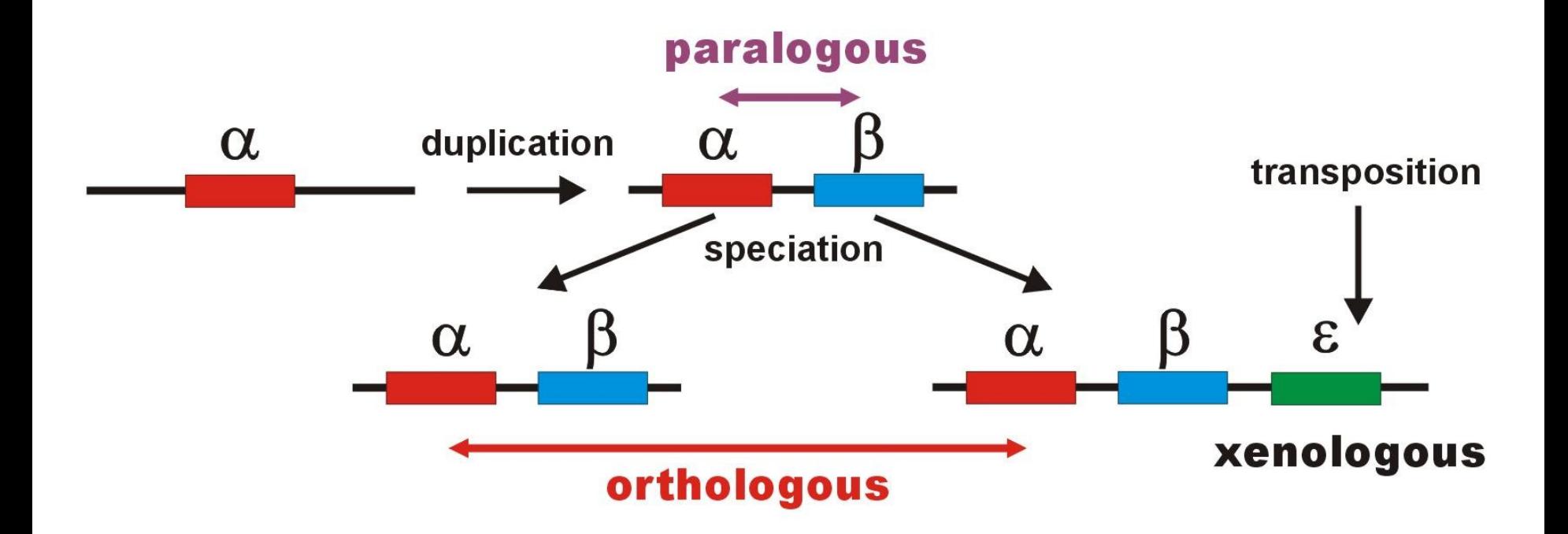

# **Práce se sekvencemi**

#### DNA databáze:

EMBL (European Molecular Biology Laboratory) – European Bioinformatics Institute, Hinxton, UK: *<http://www.ebi.ac.uk/embl/>*

GenBank – NCBI (National Center for Biotechnology Information), Bethesda, Maryland, USA: *<http://www.ncbi.nlm.nih.gov/Genbank>/*

DDBJ (DNA Data Bank of Japan) – National Institute of Genetics, Mishima, Japan: *http://www.ddbj.nig.ac.jp/*

#### Proteinové databáze:

SWISS-PROT – University of Geneve & Swis Institute of Bioinformatics:

*http://www.expasy.ch/sprot/* a *http://www.ebi.ac.uk/swissprot/*

PIR (Protein Information Resource) – NBRF (National Biomedical Research Foundation, Washington, D.C., USA) & Tokyo University & JIPID (Japanese International Protein Information Database, Tokyo) & MIPS (Martinsried Institute for Protein Sequences, Martinsried, Germany): *<http://www-nbrf.georgetown.edu/>*

PRF/SEQDB (Protein Resource Foundation) – Ósaka, Japan:

*<http://www.prf.or.jp/en/os.htm>*

PDB (Protein Data Bank) – University of New Jersey, San Diego & Super-computer Center, University of California & National Institute of Standards and Technology: *http://www.rcsb.org/pdb/*

...

>P\_paniscus ATGACCCCAACACGCAAAATCAACCCACTAATAAAATTAATTAATCACTCATTTATCGACCTCCCCACCC CATCCAATATTTCCACATGATGAAACTTCGGCTCACTTCTCGGCGCCTGCCTAATCCTTCAAATCACCAC AGGACTATTCCTAGCTATACACTACTCACCAGACGCCTCAACCGCCTTCTCATCGATCGCCCACATTACC CGAGACGTAAACTATGGTTGAATCATCCGCTACCTTCACGCTAACGGCGCCTCAATACTTTTCATCTGCC TCTTCCTACACGTCGGTCGAGGCCTATATTACGGCTCATTTCTCTACCTAGAAACCTGAAACATTGGCAT

...

...

>P\_troglod ATGACCCCGACACGCAAAATTAACCCACTAATAAAATTAATTAATCACTCATTTATCGACCTCCCCACCC CATCCAACATTTCCGCATGATGGAACTTCGGCTCACTTCTCGGCGCCTGCCTAATCCTTCAAATTACCAC AGGATTATTCCTAGCTATACACTACTCACCAGACGCCTCAACCGCCTTCTCGTCGATCGCCCACATCACC CGAGACGTAAACTATGGTTGGATCATCCGCTACCTCCACGCTAACGGCGCCTCAATATTTTTTATCTGCC TCTTCCTACACATCGGCCGAGGTCTATATTACGGCTCATTTCTCTACCTAGAAACCTGAAACATTGGCAT

>H\_sapiens ATGACCCCAATACGCAAAATTAACCCCCTAATAAAATTAATTAACCACTCATTCATCGACCTCCCCACCC CATCCAACATCTCCGCATGATGAAACTTCGGCTCACTCCTTGGCGCCTGCCTGATCCTCCAAATCACCAC AGGACTATTCCTAGCCATACACTACTCACCAGACGCCTCAACCGCCTTTTCATCAATCGCCCACATCACT CGAGACGTAAATTATGGCTGAATCATCCGCTACCTTCACGCCAATGGCGCCTCAATATTCTTTATCTGCC TCTTCCTACACATCGGGCGAGGCCTATATTACGGATCATTTCTCTACTCAGAAACCTGAAACATCGGCAT

#### **FASTA:**

### **Formáty souborů**

#### **GenBank:**

#### ORIGIN

 1 tgaaatgaag atattctctt ctcaagacat caagaagaag gaactactcc ccaccaccag 61 cacccaaagc tggcattcta attaaactac ttcttgtgta cataaattta catagtacaa 121 tagtacattt atgtatatcg tacattaaac tattttcccc aagcatataa gcaagtacat 181 ttaatcaatg atataggcca taaaacaatt atcaacataa actgatacaa accatgaata 241 ttatactaat acatcaaatt aatgctttaa agacatatct gtgttatctg acatacacca 301 tacagtcata aactcttctc ttccatatga ctatcccctt ccccatttgg tctattaatc 361 taccatcctc cgtgaaacca acaacccgcc caccaatgcc cctcttctcg ctccgggccc 421 attaaacttg ggggtagcta aactgaaact ttatcagaca tctggttctt acttcagggc 481 catcaaatgc gttatcgccc atacgttccc cttaaataag acatctcgat ggtatcgggt 541 ctaatcagcc catgaccaac ataactgtgg tgtcatgcat ttggtatttt tttattttgg 601 cctactttca tcaacatagc cgtcaaggca tgaaaggaca gcacacagtc tagacgcacc 661 tacggtgaag aatcattagt ccgcaaaacc caatcaccta aggctaatta ttcatgcttg 721 ttagacataa atgctactca ataccaaatt ttaactctcc aaacccccca accccctcct 781 cttaatgcca aaccccaaaa acactaagaa cttgaaagac atatattatt aactatcaaa 841 ccctatgtcc tgatcgattc tagtagttcc caaaatatga ctcatatttt agtacttgta 901 aaaattttac aaaatcatgc tccgtgaacc aaaactctaa tcacactcta ttacgcaata 961 aatattaaca agttaatgta gcttaataac aaagcaaagc actgaaaatg cttagatgga 1021 taattttatc cca

#### **PHYLIP ("interleaved" format):**

#### 6 1120

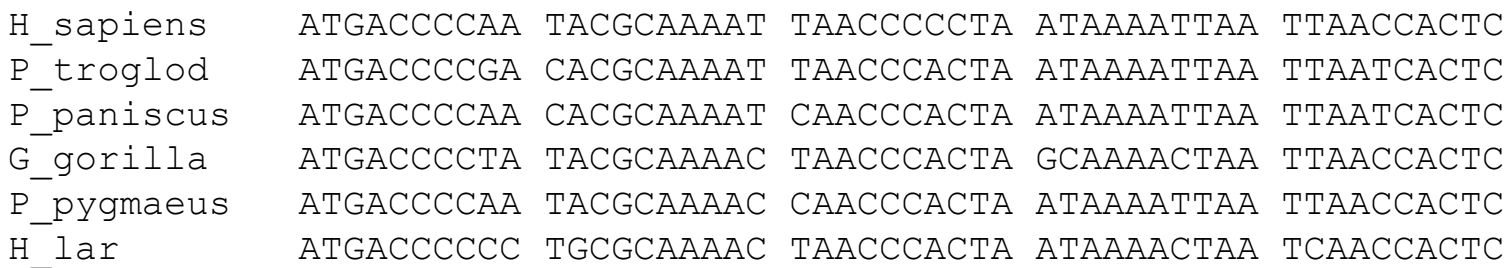

 ATTCATCGAC CTCCCCACCC CATCCAACAT CTCCGCATGA TGAAACTTCG ATTTATCGAC CTCCCCACCC CATCCAACAT TTCCGCATGA TGGAACTTCG ATTTATCGAC CTCCCCACCC CATCCAATAT TTCCACATGA TGAAACTTCG ATTCATTGAC CTCCCTACCC CGTCCAACAT CTCCACATGA TGAAACTTCG ACTCATCGAC CTCCCCACCC CATCAAACAT CTCTGCATGA TGGAACTTCG ACTTATCGAC CTTCCAGCCC CATCCAACAT TTCTATATGA TGAAACTTTG

#### **NEXUS (PAUP\*, "interleaved"):**

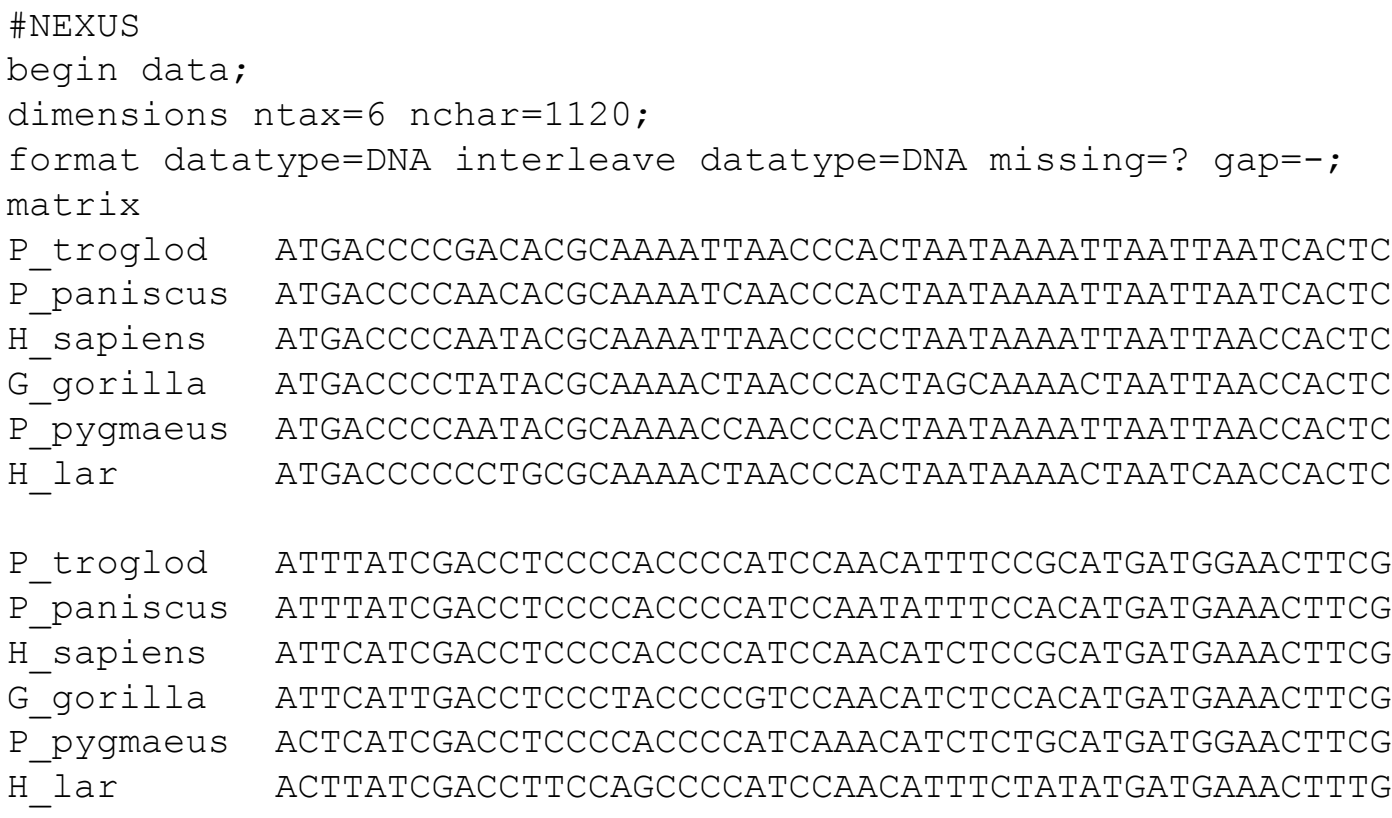

end;

#### **Clustal:**

P\_troglod ATGACCCCGACACGCAAAATTAACCCACTAATAAAATTAATTAATCACTCATTTATCGAC P\_paniscus ATGACCCCAACACGCAAAATCAACCCACTAATAAAATTAATTAATCACTCATTTATCGAC H\_sapiens ATGACCCCAATACGCAAAATTAACCCCCTAATAAAATTAATTAACCACTCATTCATCGAC G\_gorilla ATGACCCCTATACGCAAAACTAACCCACTAGCAAAACTAATTAACCACTCATTCATTGAC P\_pygmaeus ATGACCCCAATACGCAAAACCAACCCACTAATAAAATTAATTAACCACTCACTCATCGAC H\_lar ATGACCCCCCTGCGCAAAACTAACCCACTAATAAAACTAATCAACCACTCACTTATCGAC \*\*\*\*\*\*\*\* \*\*\*\*\*\*\* \*\*\*\*\* \*\*\* \*\*\*\* \*\*\*\* \*\* \*\*\*\*\*\* \* \*\* \*\*\*

P\_troglod CTCCCCACCCCATCCAACATTTCCGCATGATGGAACTTCGGCTCACTTCTCGGCGCCTGC P\_paniscus CTCCCCACCCCATCCAATATTTCCACATGATGAAACTTCGGCTCACTTCTCGGCGCCTGC H\_sapiens CTCCCCACCCCATCCAACATCTCCGCATGATGAAACTTCGGCTCACTCCTTGGCGCCTGC G\_gorilla CTCCCTACCCCGTCCAACATCTCCACATGATGAAACTTCGGCTCACTCCTTGGTGCCTGC P\_pygmaeus CTCCCCACCCCATCAAACATCTCTGCATGATGGAACTTCGGCTCACTTCTAGGCGCCTGC H\_lar CTTCCAGCCCCATCCAACATTTCTATATGATGAAACTTTGGTTCACTCCTAGGCGCCTGC \*\* \*\* \*\*\*\* \*\* \*\* \*\* \*\* \*\*\*\*\*\* \*\*\*\*\* \*\* \*\*\*\*\* \*\* \*\* \*\*\*\*\*\*

# **Seřazení sekvencí (alignment)**

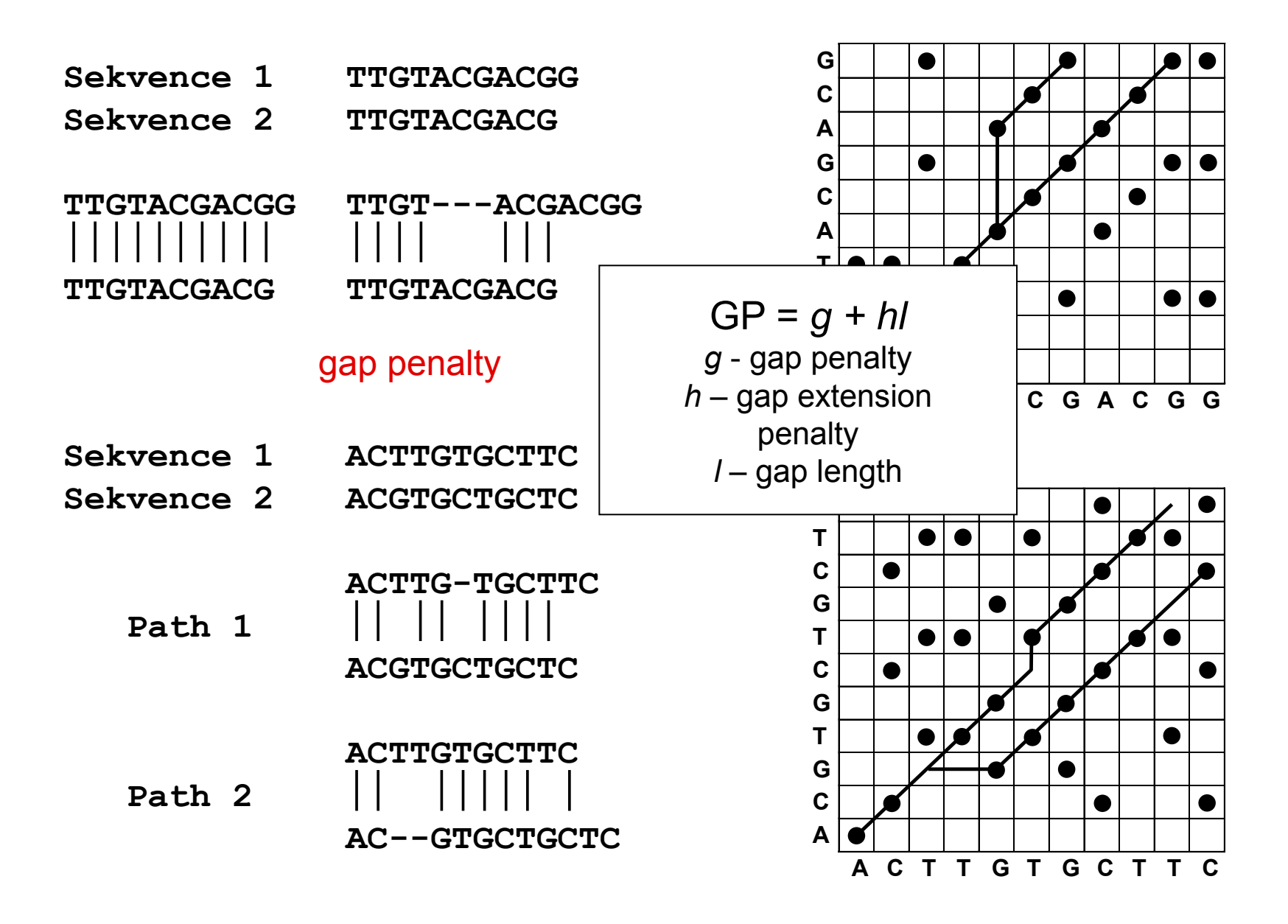

#### **GenBank (<http://www.ncbi.nlm.nih.gov/genbank/>)**

**BLAST ([http://blast.ncbi.nlm.nih.gov/Blast.cgi?PROGRAM=blastn&PA](http://blast.ncbi.nlm.nih.gov/Blast.cgi?PROGRAM=blastn&PAGE_TYPE=BlastSearch&LINK_LOC=blasthome) [GE\\_TYPE=BlastSearch&LINK\\_LOC=blasthome\)](http://blast.ncbi.nlm.nih.gov/Blast.cgi?PROGRAM=blastn&PAGE_TYPE=BlastSearch&LINK_LOC=blasthome)**

## **BioEdit**

**konverze formátů (zejména pro fylogenetickou analýzu):**  ALTER (<http://sing.ei.uvigo.es/ALTER/>)

# **DnaSP**

• např. tvorba haplotypového souboru (jednotlivé sekvence seřazeny do haplotypů – pro vytváření haplotypové sítě)

• Phase – separace heterozygotů do haplotypů (MCMC algorithm)

# **Fylogenetická analýza - definice základních pojmů**

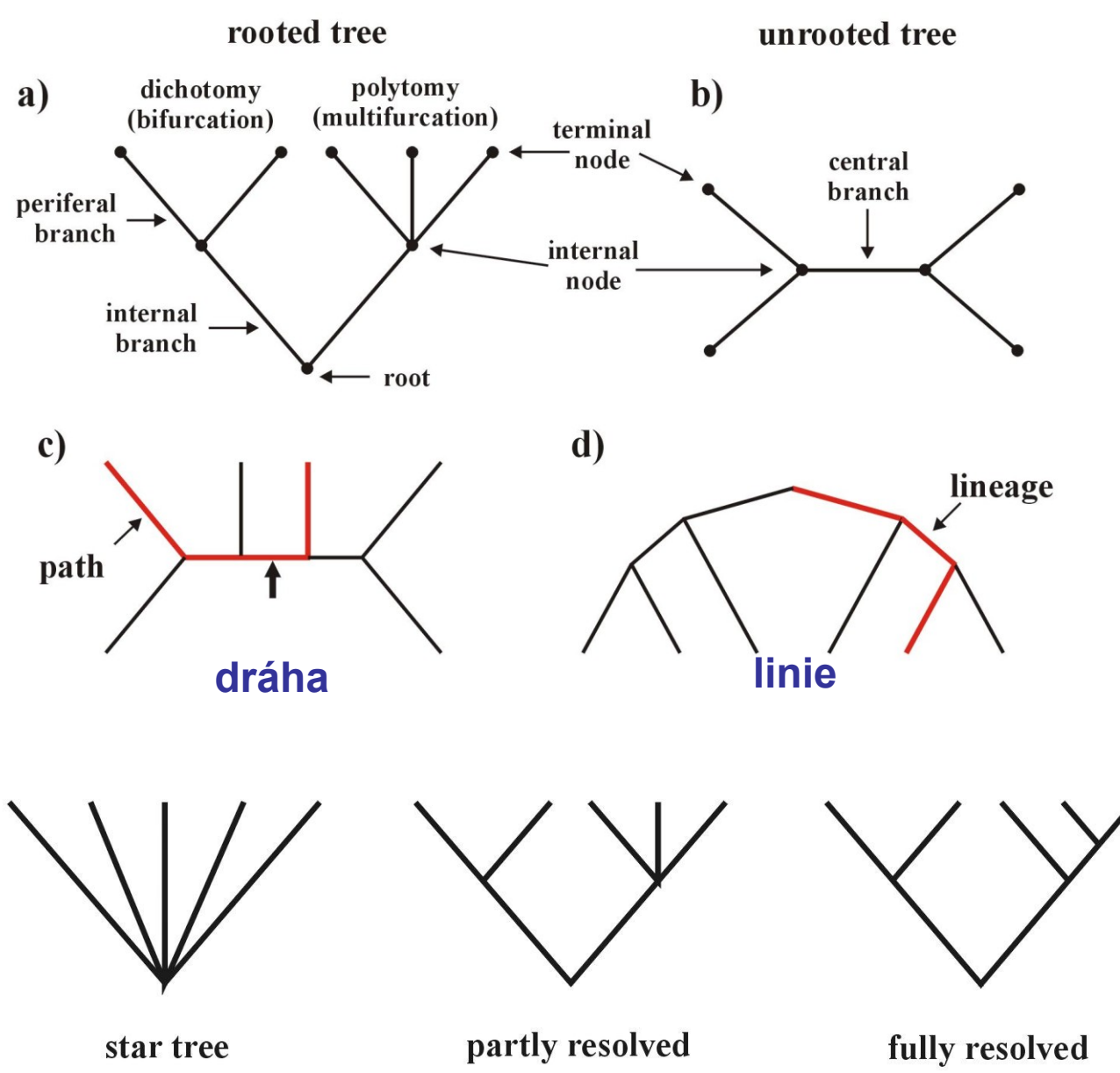

fylogenetický strom = fylogenie (phylogeny) s kořenem, bez kořene

větve (branches, edges) vnější, vnitřní, centrální

uzly (nodes, vertices) vnitřní, terminální (externí)

dichotomie, polytomie

OTU, HTU

topologie

## **Definice základních pojmů**

topologie:

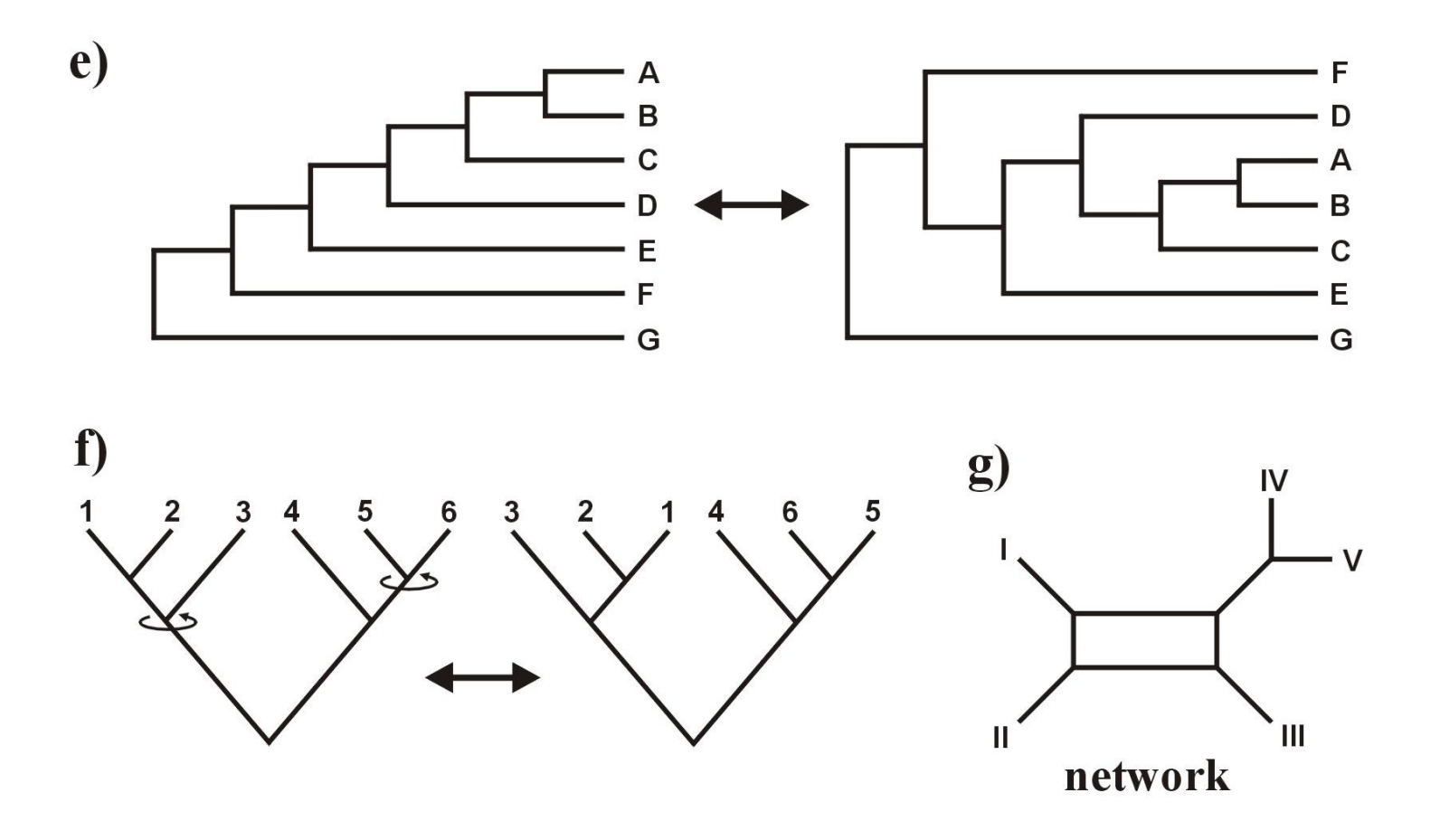

# **Kolik existuje stromů?**

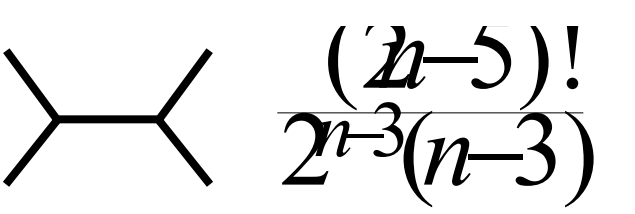

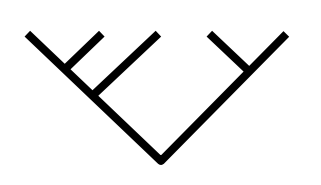

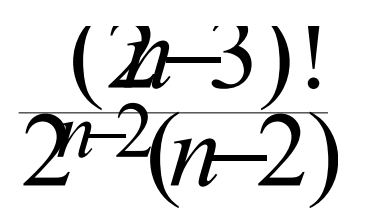

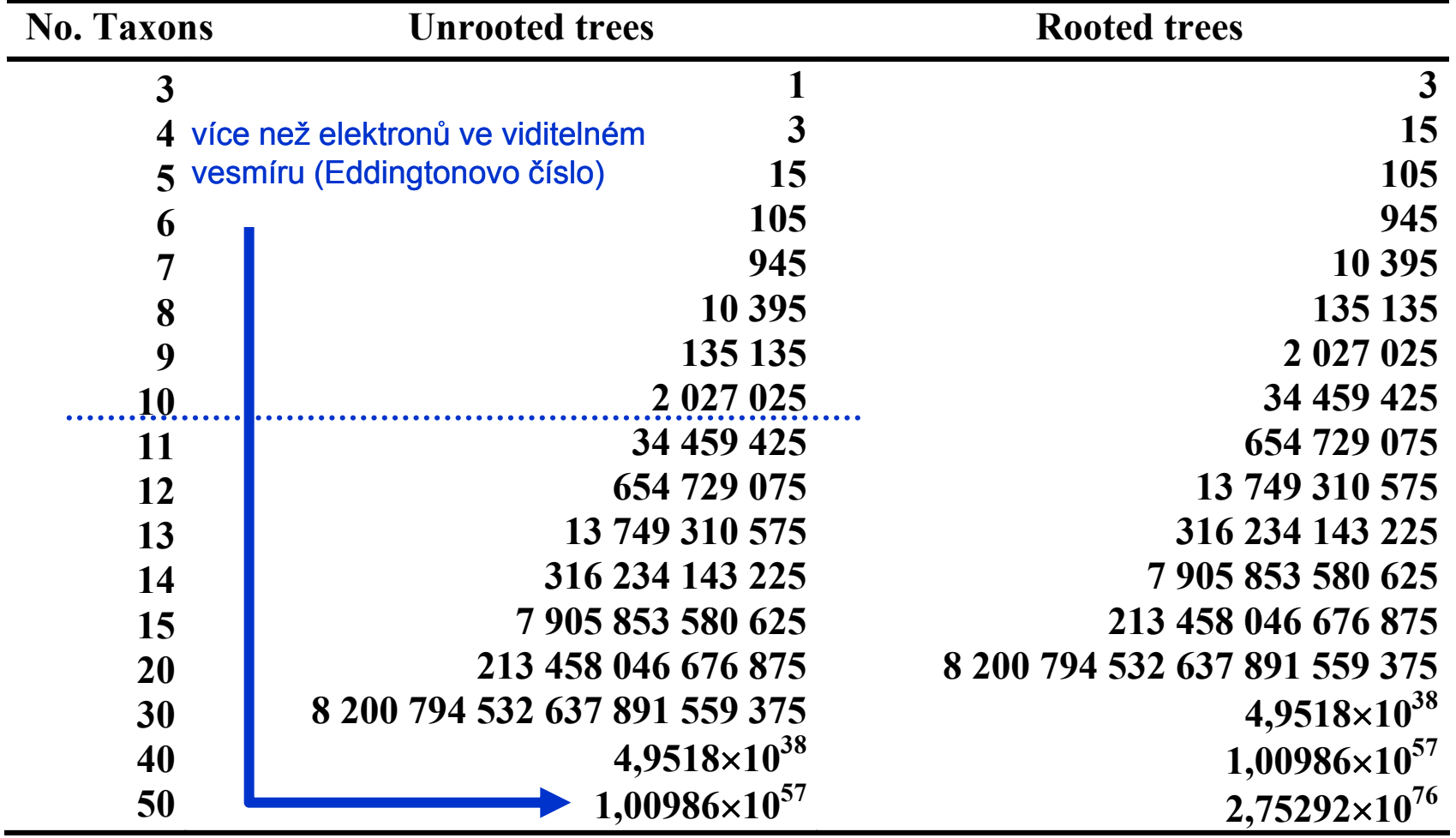

# **Rozdělení metod**

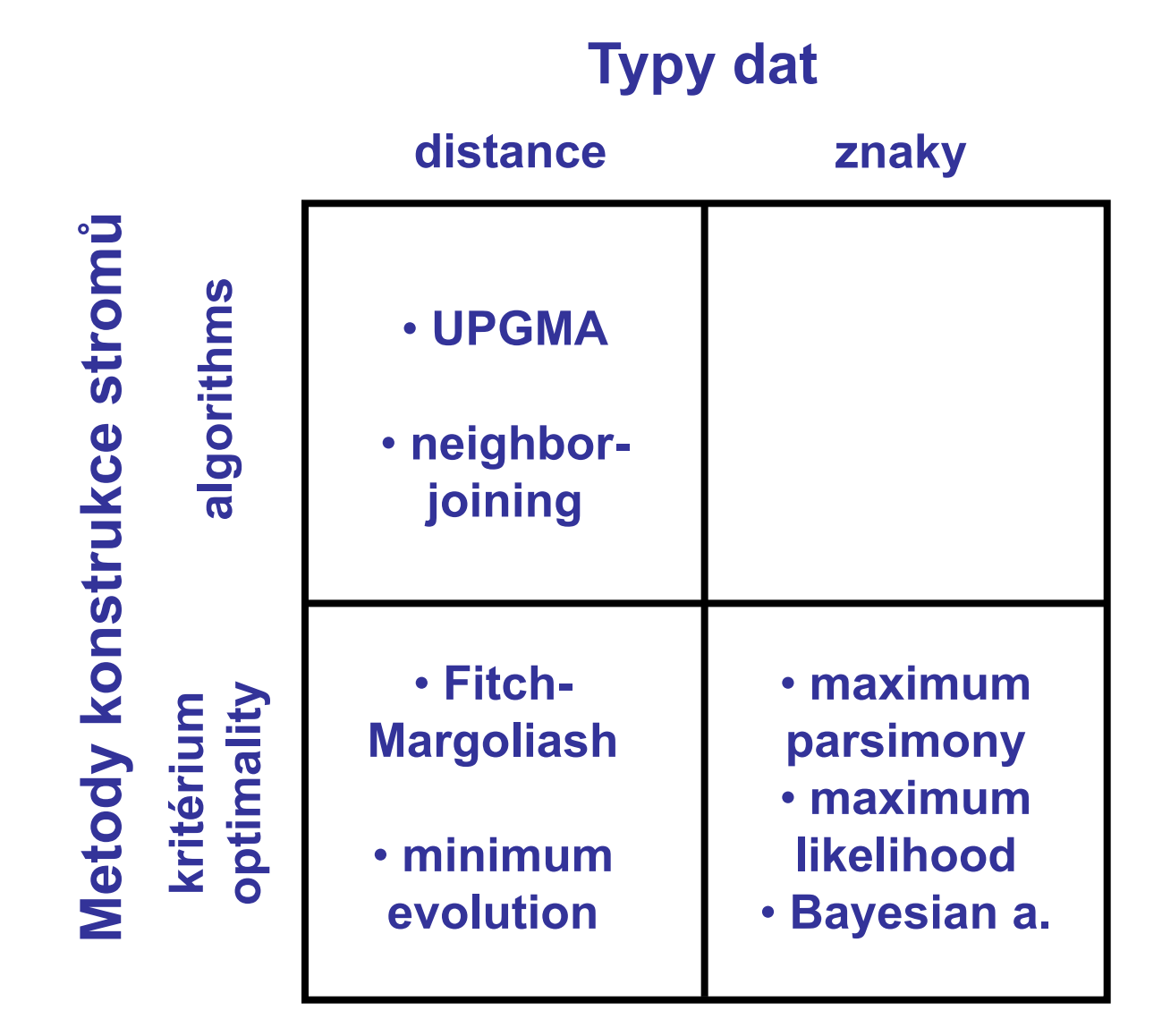

## **Jak hodnotit jednotlivé metody?**

**výkonnost (efficiency):** jak rychlá je metoda?

**robustnost (robustness):** jak metoda funguje při

**falzifikovatelnost (falsifiability):** umožňuje testování platnosti

**síla (power):** kolik znaků je třeba?

**konzistence (consistency):** vede zvyšující se počet znaků ke správnému stromu?

neplatnosti předpokladů?

předpokladů?

#### **(1) Maximální úspornost (maximum parsimony, MP) - snaha minimalizovat počet analogických stavů**

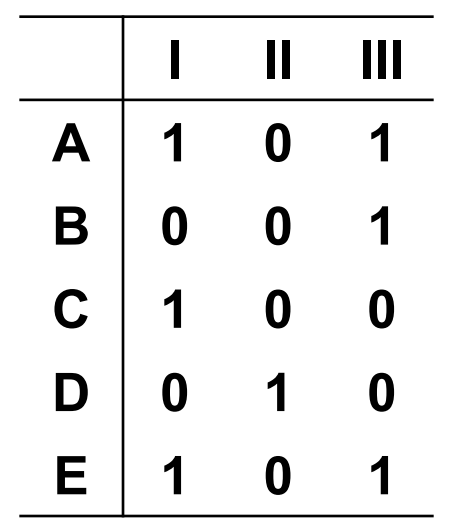

William of Occam (c. 1285 - c. 1349): *Occamova břitva*

minimální počet kroků = 3 (pro každý znak jedna změna)

skutečný počet kroků = 5

 $\Rightarrow$  2 extra kroky  $\rightarrow$  analogie = homoplasie

 $\Rightarrow$  stejný stav znaku vzniká vícekrát nezávisle

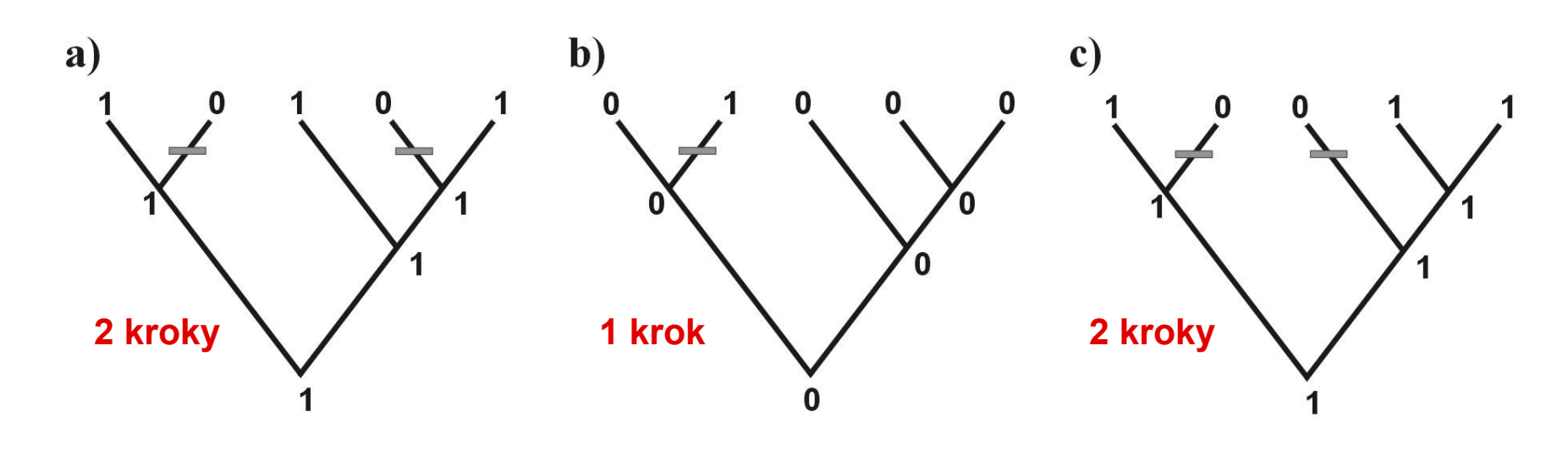

# **(2) Evoluční (substituční) modely a distanční metody**

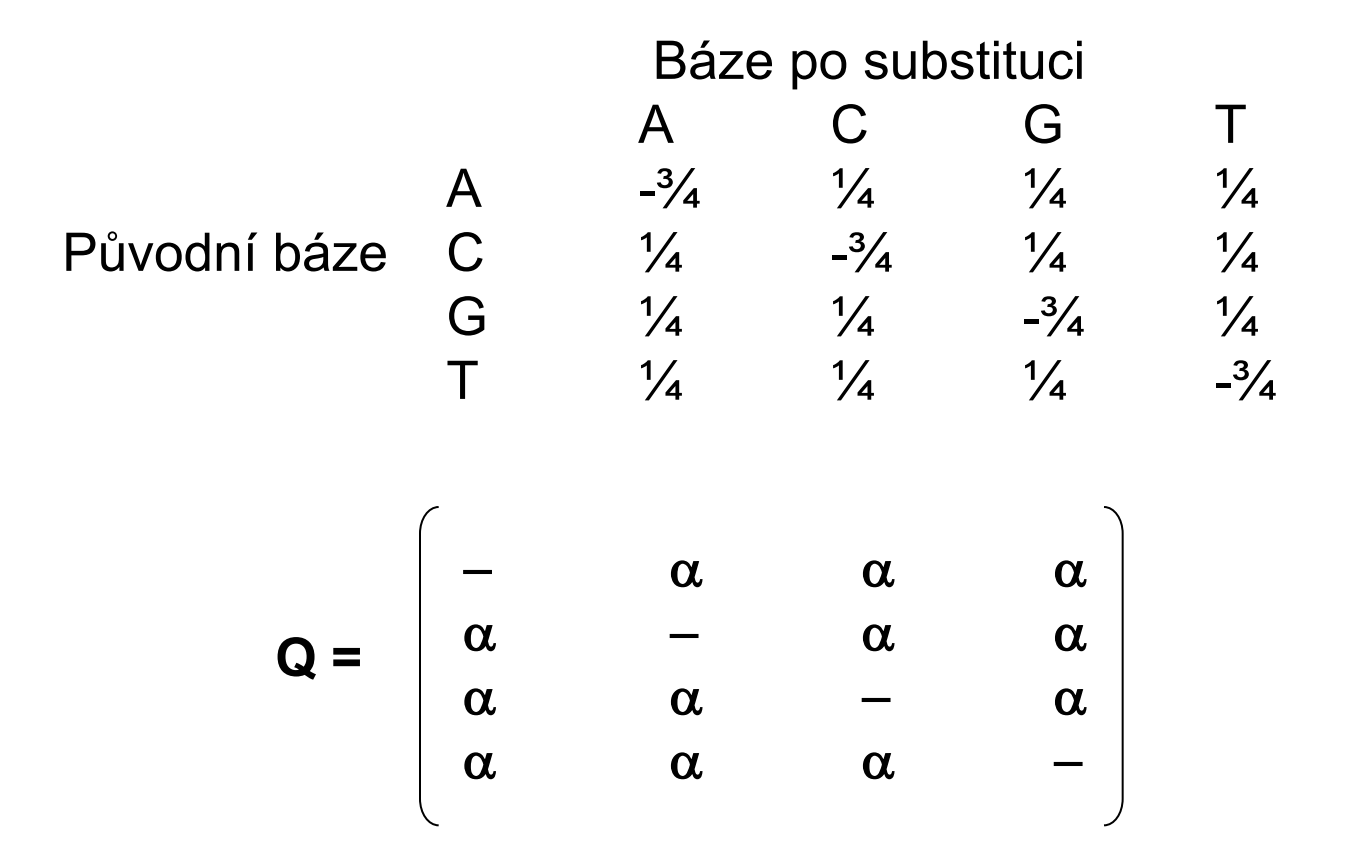

**Jukes-Cantor (JC):** stejné frekvence bází stejné frekvence substitucí **Kimura 2-parameter (K2P):** transice  $\neq$  transverze

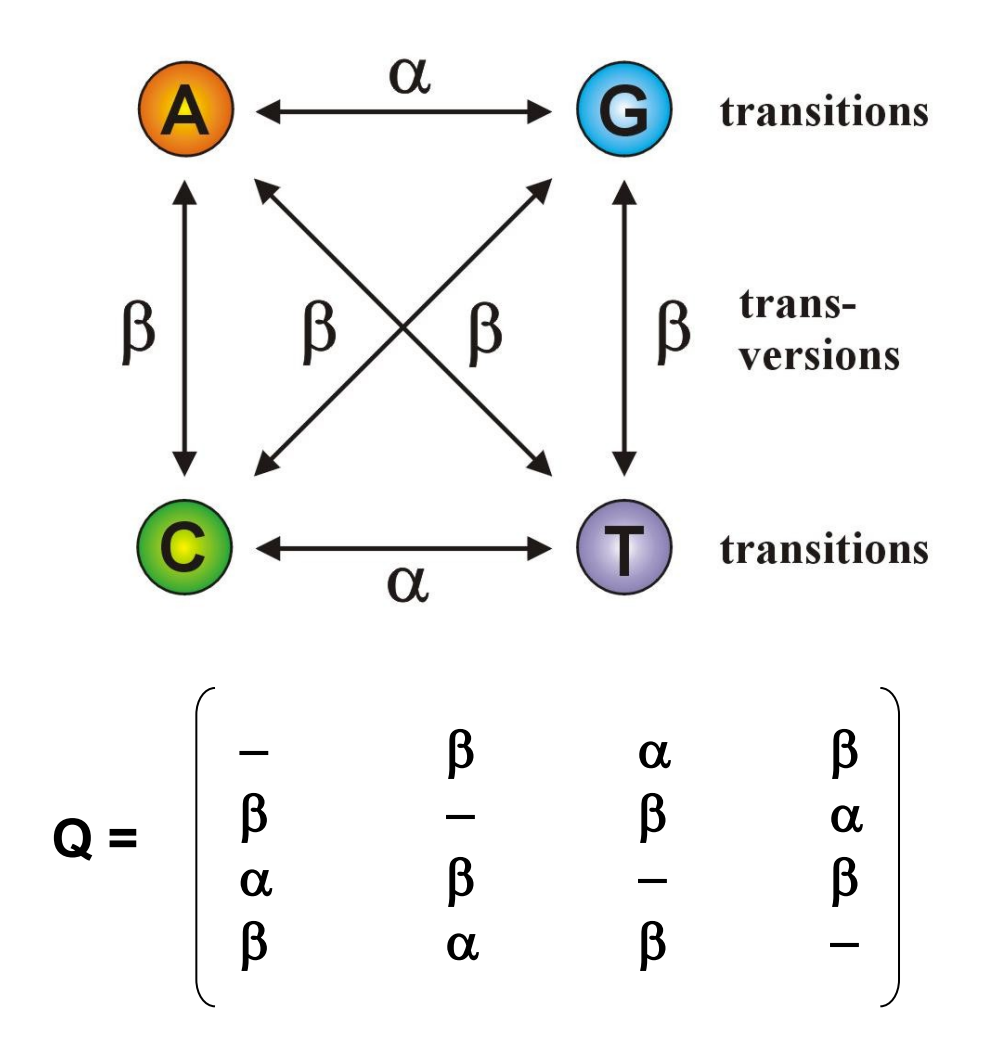

Jestliže  $\alpha = \beta$ , K2P = JC

**Felsenstein (F81):** různé frekvence bází

$$
Q = \begin{bmatrix} -\pi_C & \pi_G & \pi_T \\ \pi_A & -\pi_G & \pi_T \\ \pi_A & \pi_C & -\pi_T \\ \pi_A & \pi_C & \pi_G & - \end{bmatrix}
$$

**Jestliže**  $\pi A = \pi C = \pi G = \pi T$ , F81 = JC

**Hasegawa-Kishino-Yano (HKY):** různé frekvence bází

transice ≠ transverze

$$
Q = \begin{bmatrix} -\pi_c \beta & \pi_G \alpha & \pi_T \beta \\ \pi_A \beta & -\pi_G \beta & \pi_T \alpha \\ \pi_A \alpha & \pi_C \beta & -\pi_T \beta \\ \pi_A \beta & \pi_C \alpha & \pi_G \beta & - \end{bmatrix}
$$

#### **General time-reversible (GTR):** různé frequence bází

různé frekvence všech substitucí

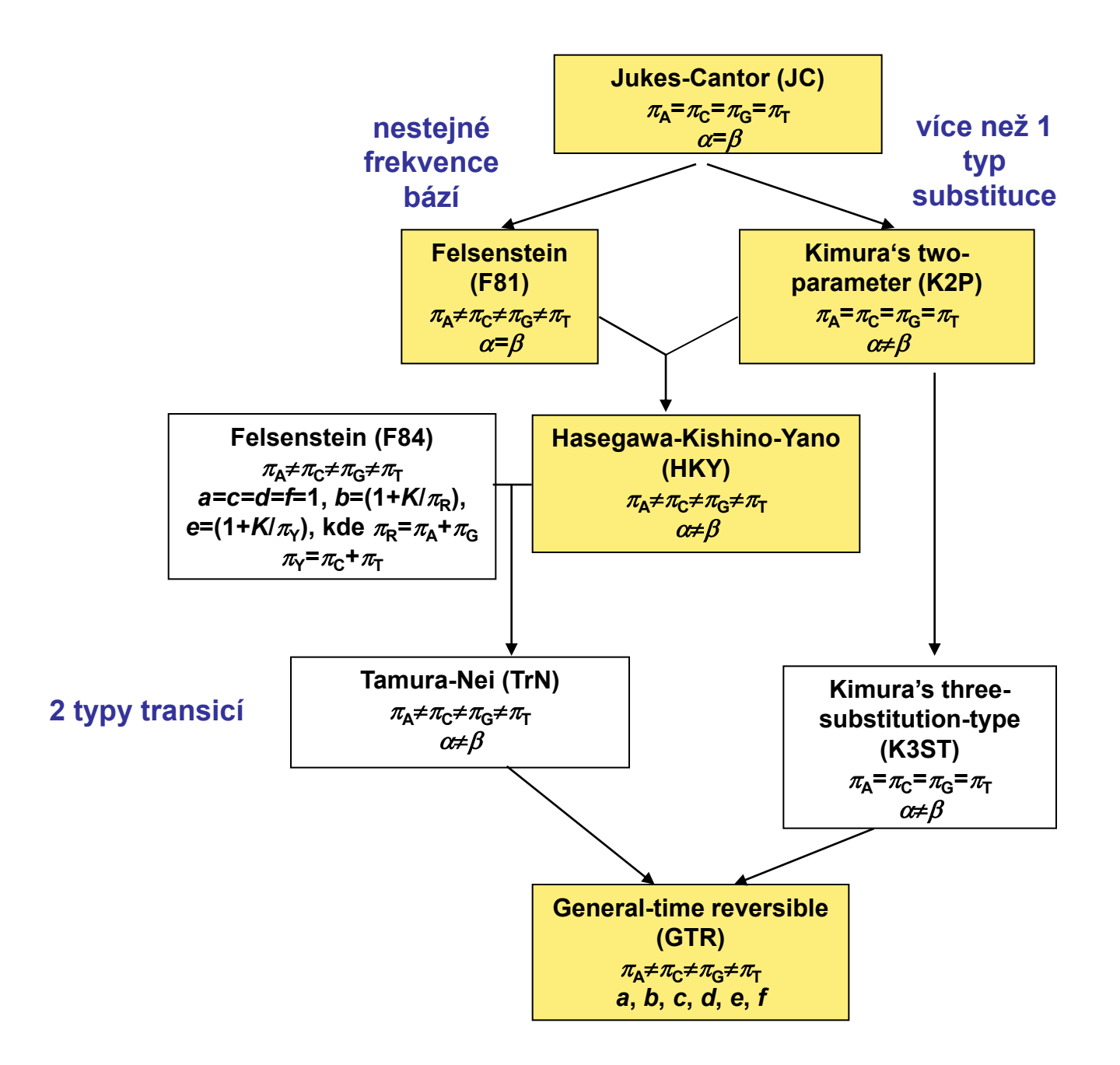

### **Heterogenita substitučních rychlostí v různých částech sekvence**

#### **Gama (Γ) rozdělení:**

- parameter)
- diskrétní gama model
- invariantní pozice  $\rightarrow$  GTR+  $\Gamma$ +I

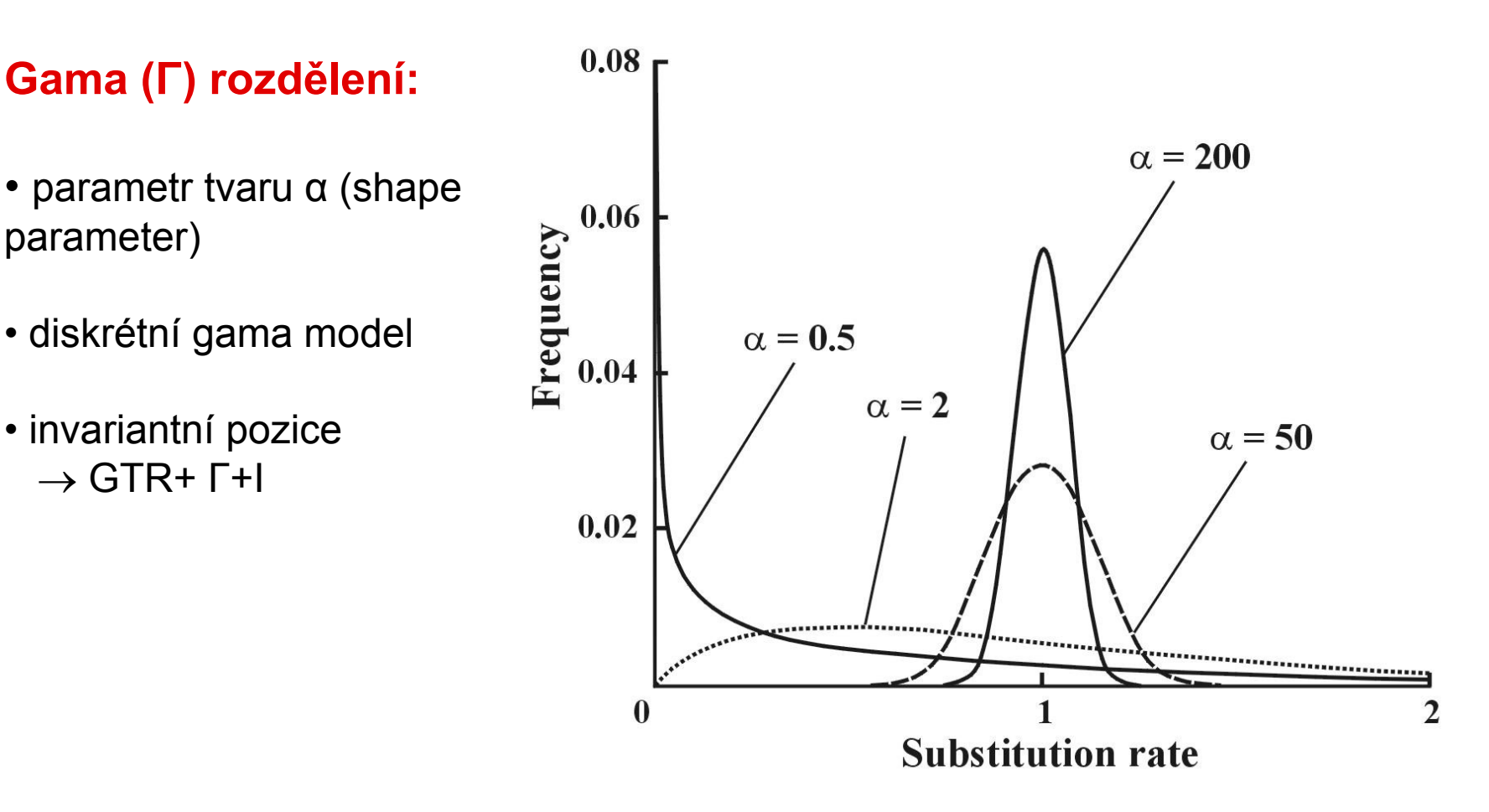

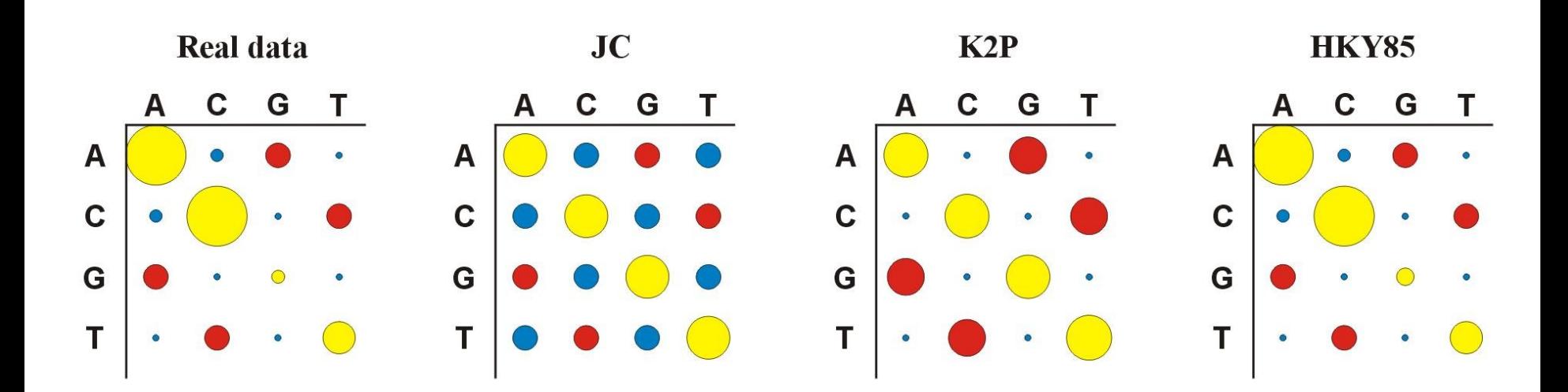

Který model vybrat?

**Likelihood ratio test (LRT):** nested models

*LR* = 2(ln*L*2 – ln*L*1) Chi-square,  $p2 - p1$  d.f.

**Akaike information criterion (AIC):** nonnested models

 *AIC* = -2ln*L* + 2*p*, where  *p* = number of free parameters better model  $\rightarrow$  smaller *AIC* 

**Bayesian information criterion (BIC):** nonested models *BIC* = -2ln*L* + *p*ln*N*, where  *N* = sample size

#### Hierarchický LRT - ModelTest (Crandall and Posada)

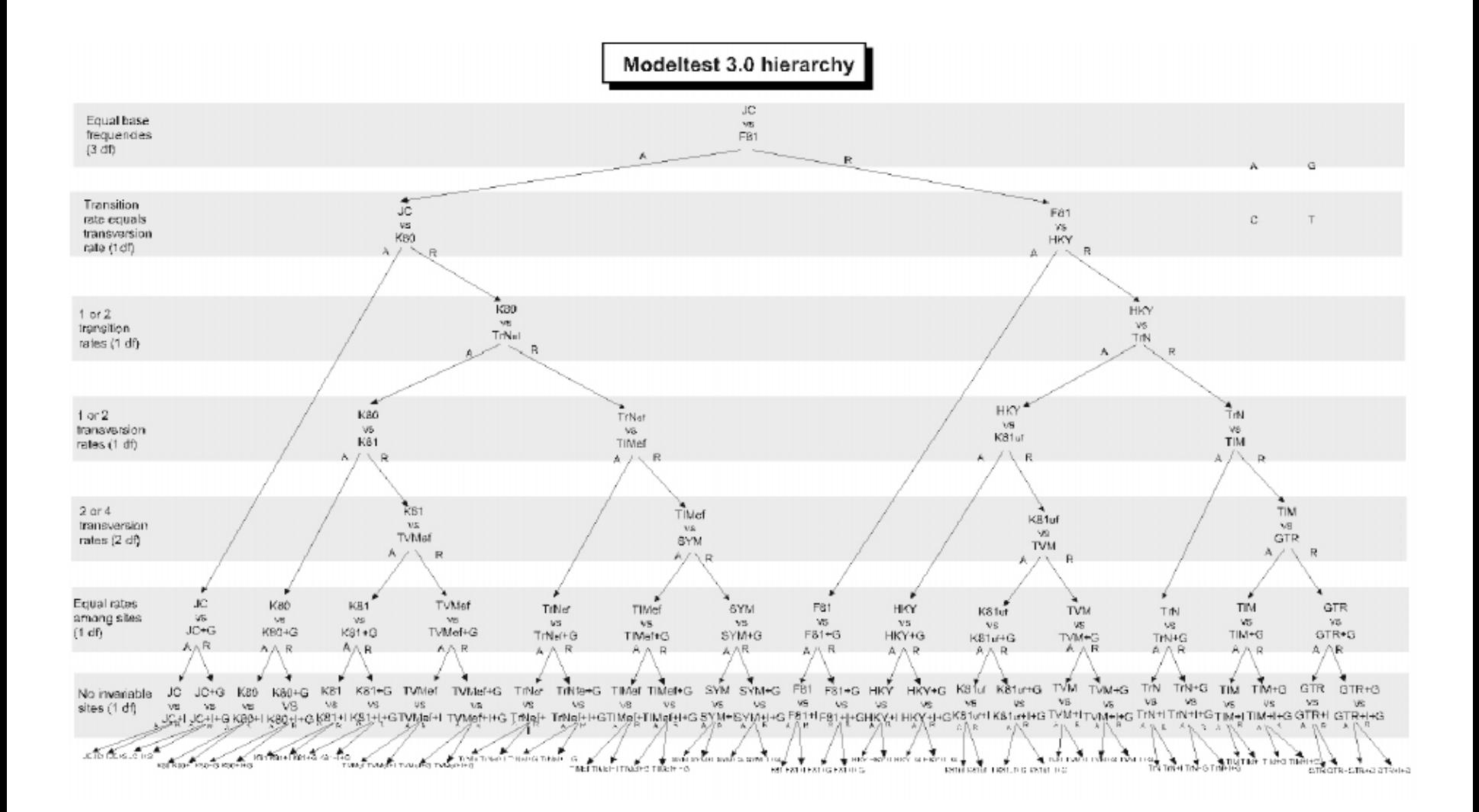

#### **Dynamický LRT**

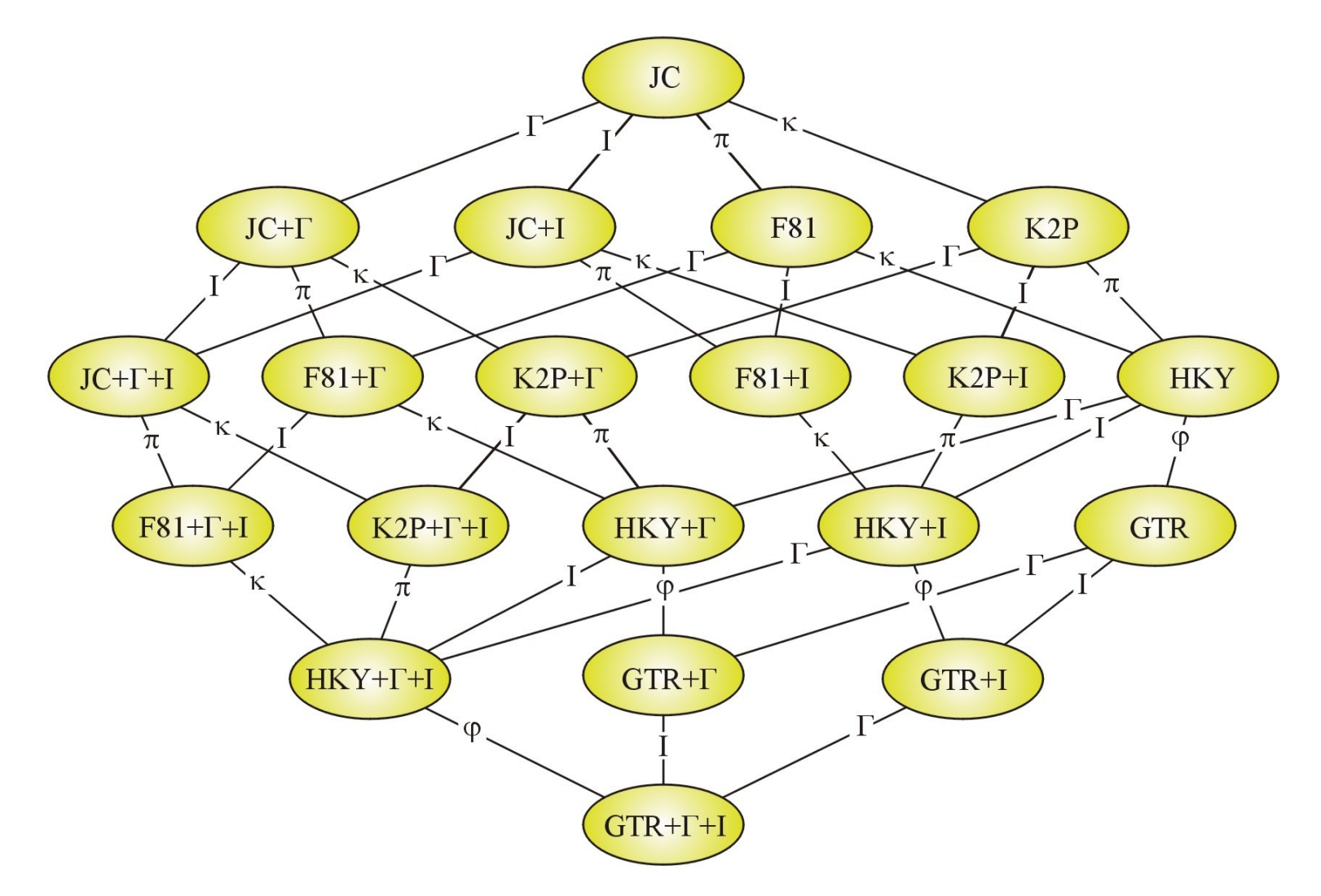

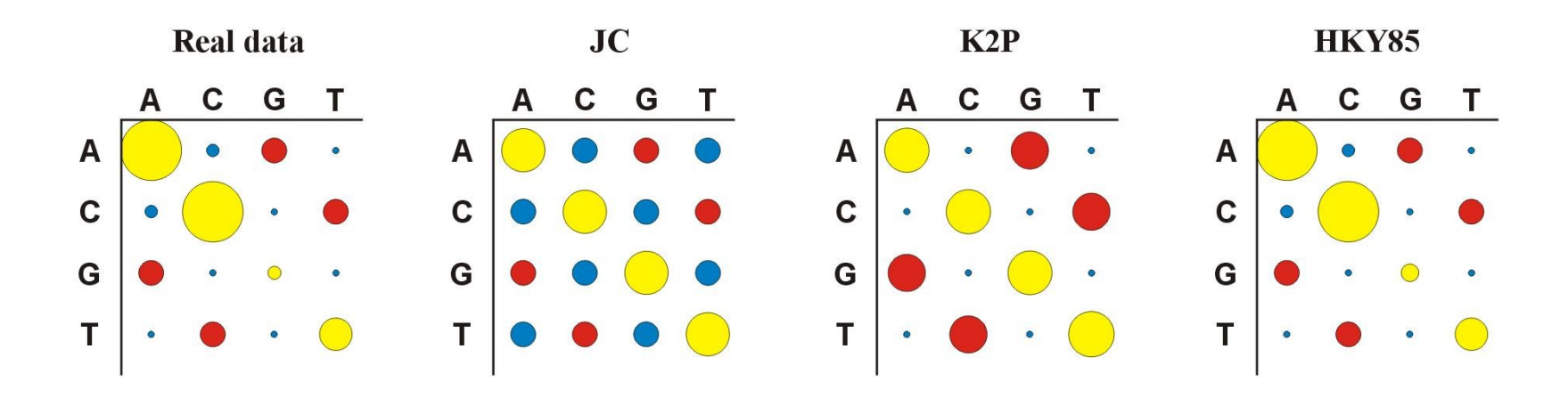

Více parametrů  $\Rightarrow$  více realismu, ale ...

… také více neurčitosti, protože jsou odhadovány ze stejného množství dat

## **Distance**

- počítány pro každý pár taxonů, z matice distancí (nebo podobností) konstruován strom
- distanční metody založeny na předpokladu, že pokud bychom znali skutečné distance mezi všemi studovanými taxony, mohli bychom velmi jednoduše rekonstruovat správnou fylogenii
- výhoda: velmi rychlé a jednoduché (lze i na kalkulačce)

### **Distance**

10 20 30 sekvence 1: ACCCGTTAAGCTTAACGTACTTGGATCGAT sekvence 2: ACCCGTTAGGCTTAATGTACGTGGATCGAT

p-distance:  $p = k/n = 3/30 = 0.10$ 

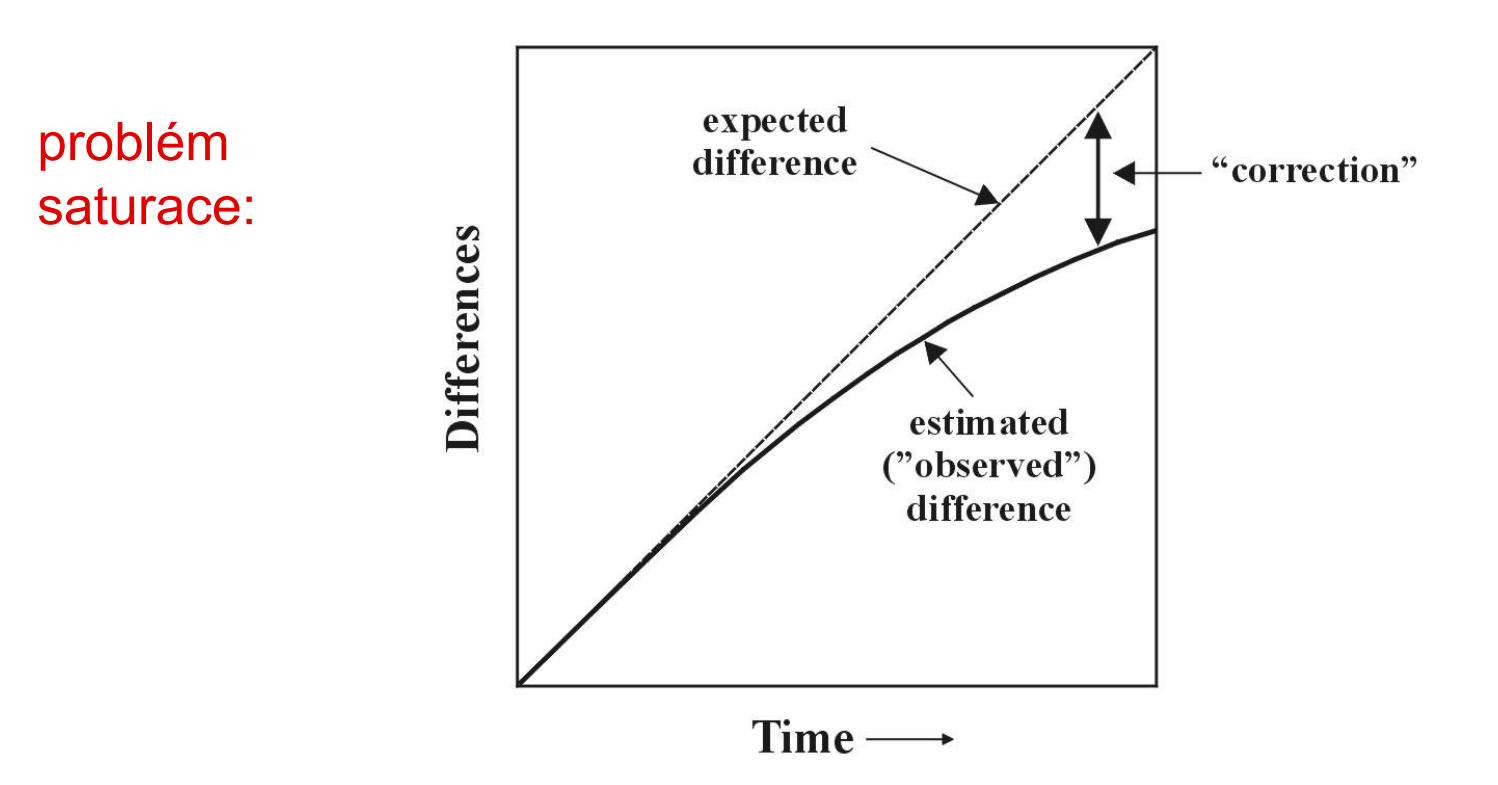

#### **Distance pro některé modely:**

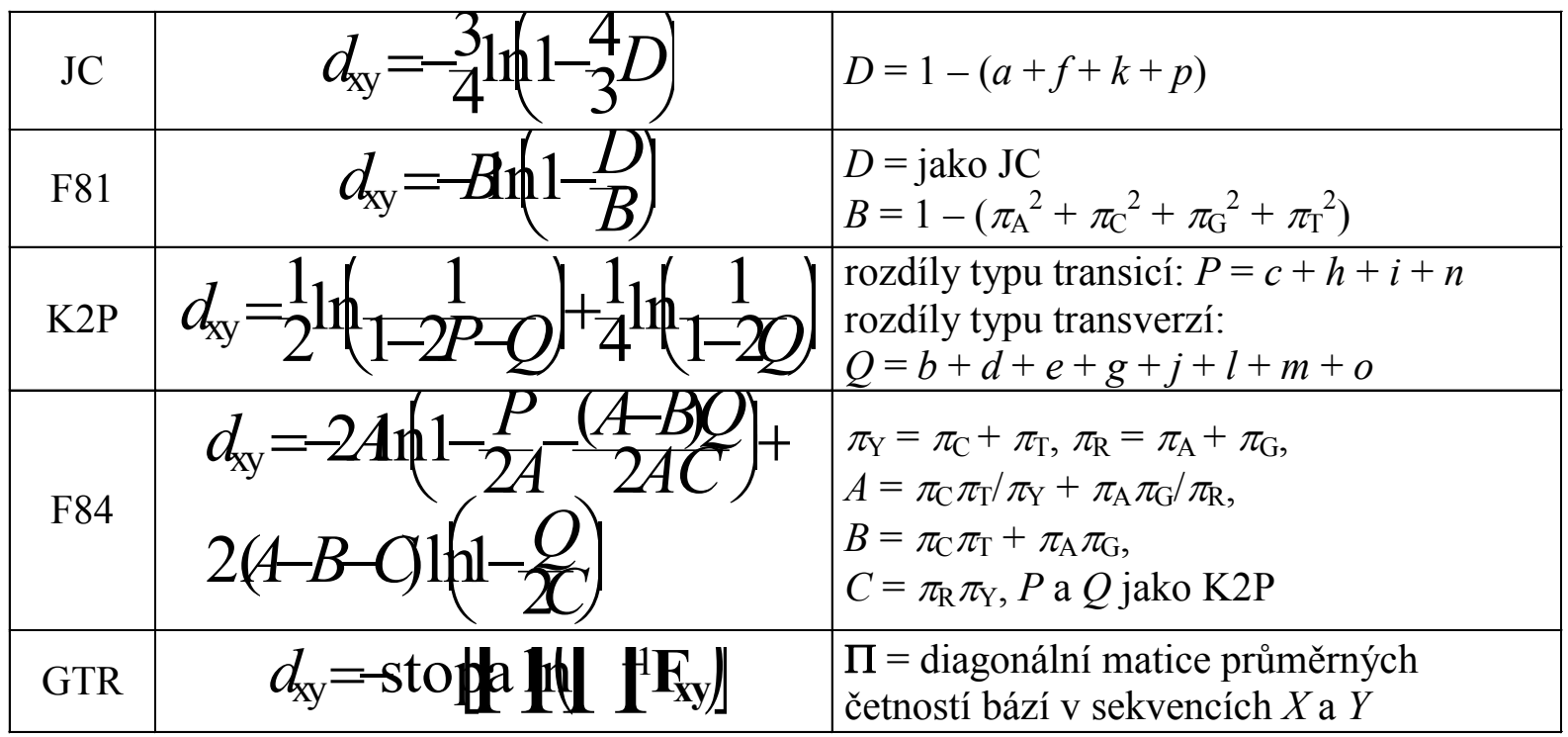

# **Shluková analýza - UPGMA**

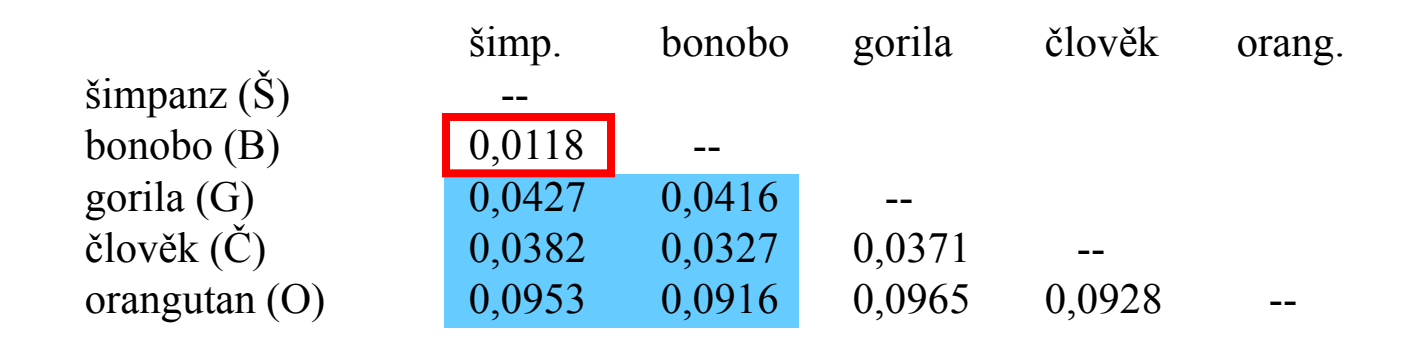

- 1. Najdi min *d*(*ij*)
- 2. Vypočítej novou matici *d*(ŠB-*k*) = [*d*(B-*k*)+*d*(Š-*k*)]/2
- 3. Opakuj 1 a 2.

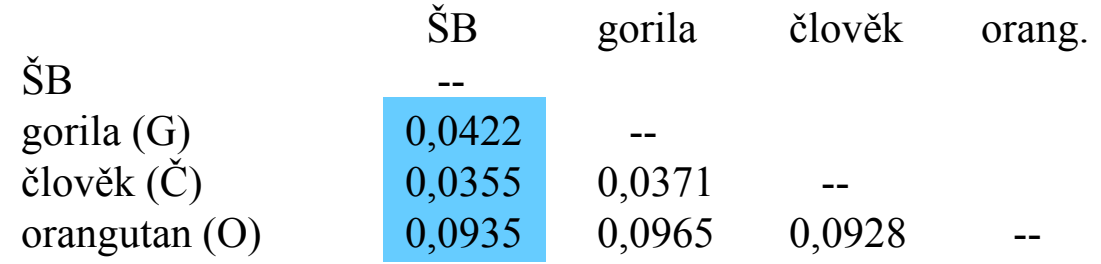

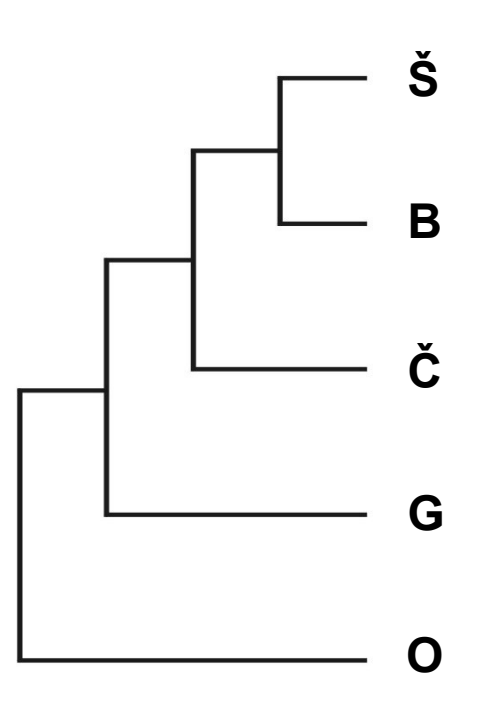

# **Shluková analýza - UPGMA**

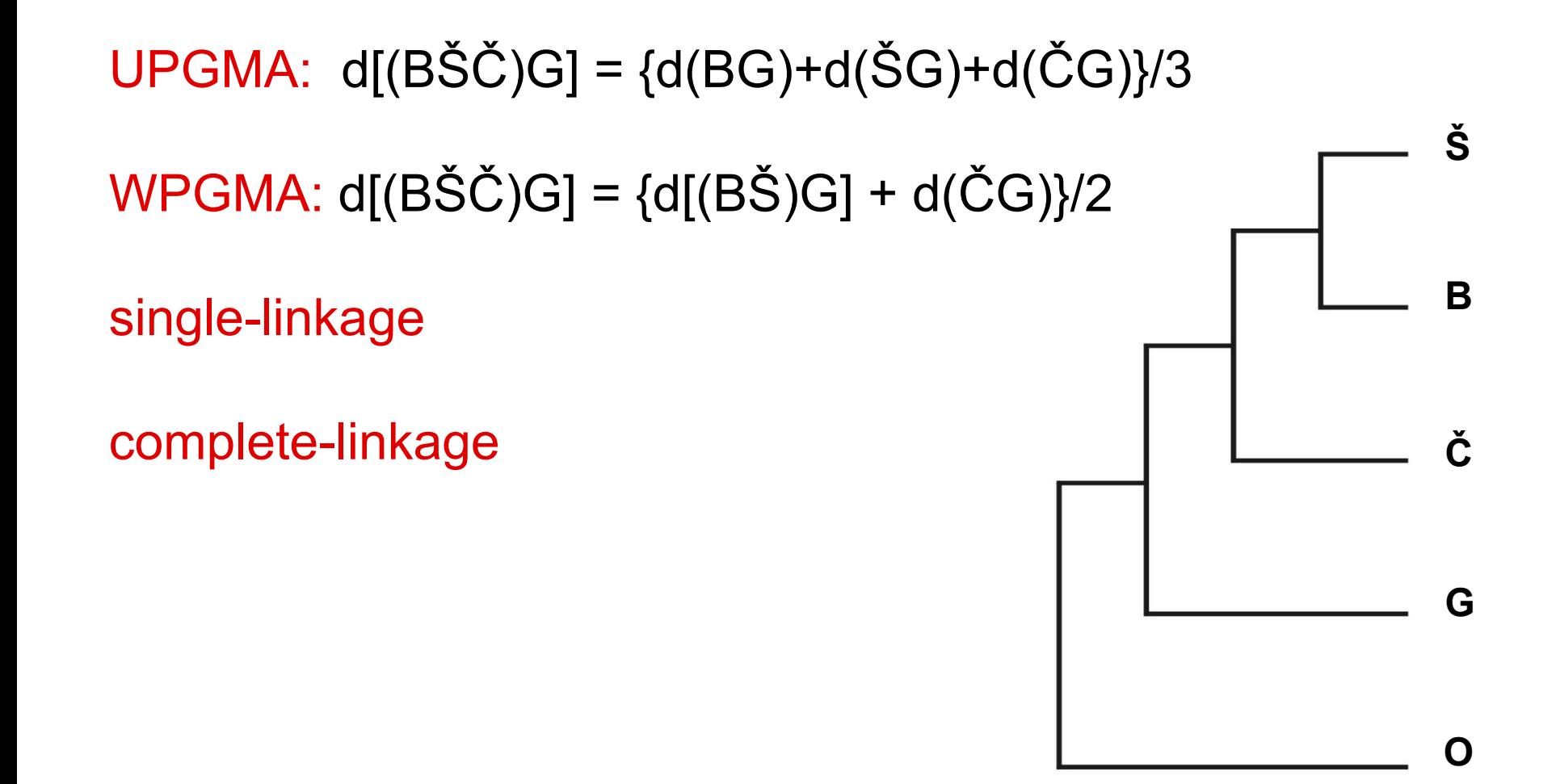

# **Spojení sousedů (neighbor-joining, NJ)**

- Algoritmická metoda
- Princip minimální evoluce  $\rightarrow$  minimalizuje součet délek větví *S*
- Každý pár uzlů adjustován na základě divergence od ostatních
- Konstrukce jediného aditivního stromu

# **Spojení sousedů (neighbor-joining, NJ)**

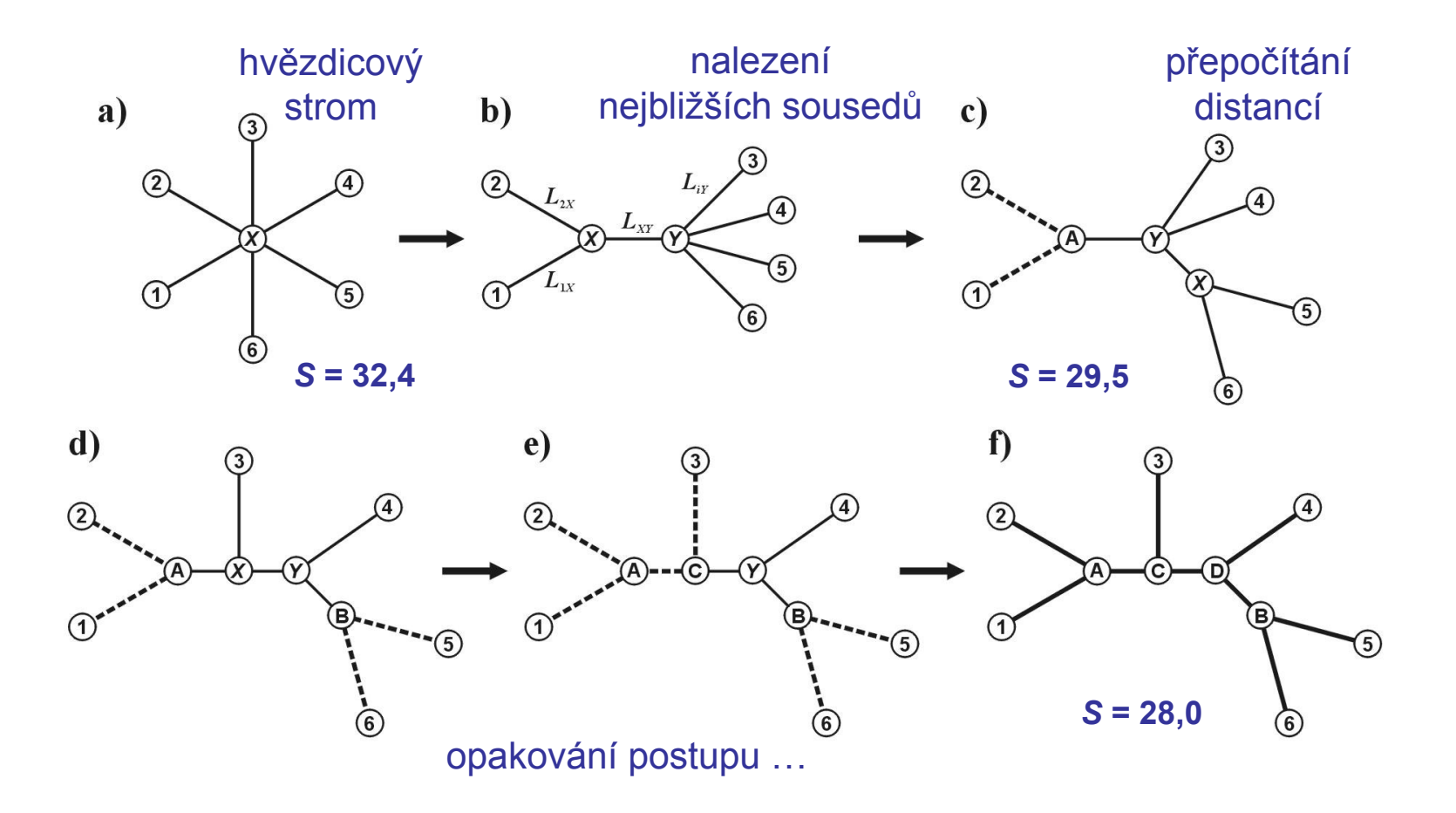

#### **Nevýhody distančních dat:**

- 1. ztráta části informace během transformace
- 2. jakmile data transformována na distance, nelze se vrátit zpět (odlišné sekvence mohou dát stejné distance)
- 3. nelze sledovat evoluci na různých částech sekvence
- 4. obtížná biologická interpretace délek větví
- 5. nelze kombinovat různé distanční matice

# **(3) Maximální věrohodnost (maximum likelihood)**

#### data:

- *1* **TCAAAAATGGCTTTATTCGCTTAATGCCGTTAACCCTTGCGGGGGCCATG**
- *2* **TCCGTGATGGATTTATTTCCGCAATGCCTGTCATCTTATTCTCAAGTATC**
- *3* **TTCGTGATGGATTTATTGCAGGTATGCCAGTCATCCTTTTCTCATCTATC**
- *4* **TTCGTGACGGGTTTATCTCGGCAATGCCGGTCATCCTATTTTCGAGTATT**

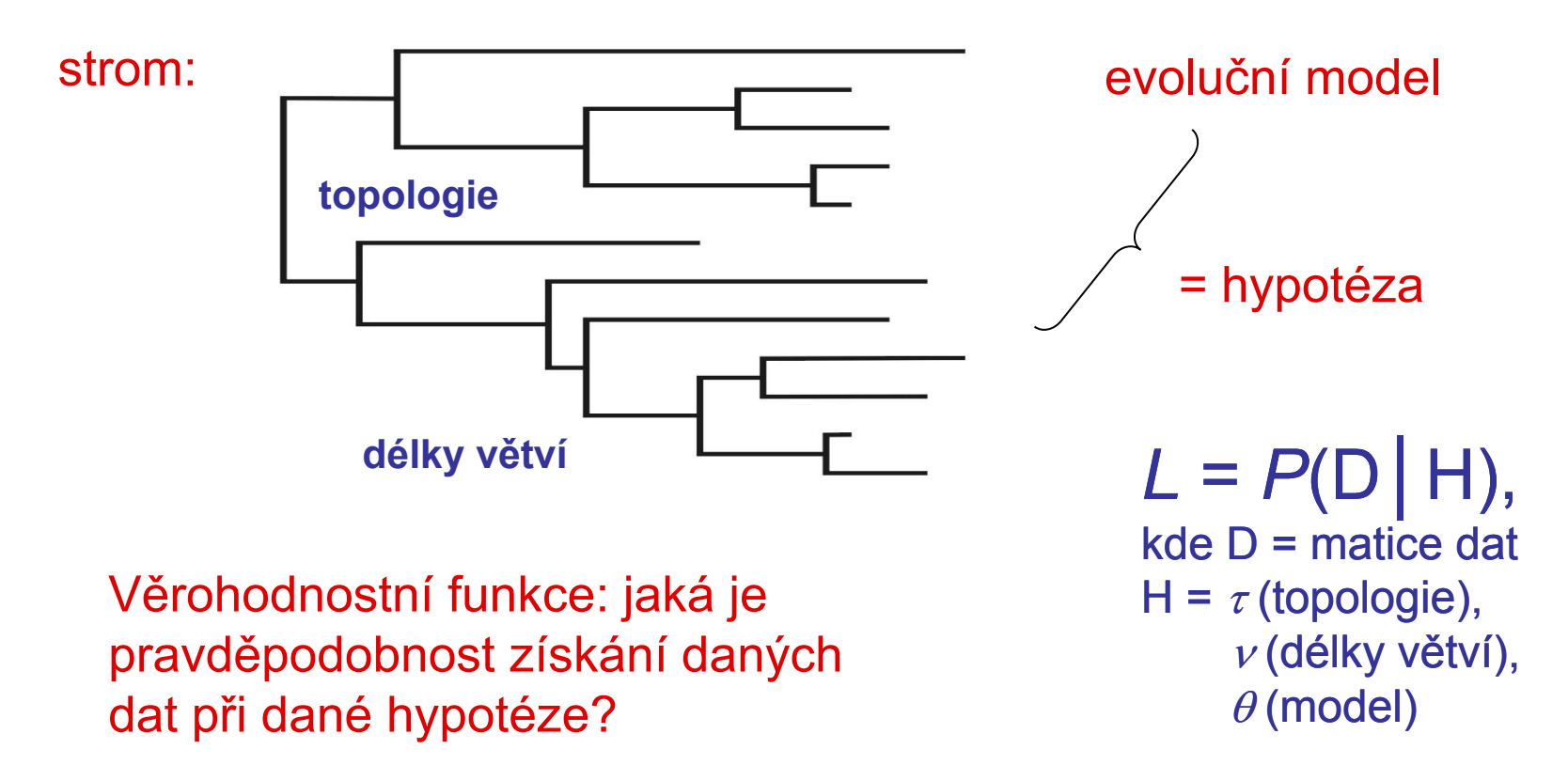

# **(4) Bayesovská analýza**

aposteriorní pravděpodobnost (posterior probability)  $=$  pr. platnosti hypotézy při získaných datech: P(H $\overrightarrow{D}$ )

a.p. je funkcí věrohodnosti  $P(D|H)$  a apriorní pravděpodobnosti (prior prob.)

prior vyjadřuje náš apriorní předpoklad nebo znalost

Aposteriorní pravděpodobnost je dána Bayesovou rovnicí:

věrohodnost  

$$
P(H | D) = \frac{P(D | H) \times P(H)}{\Sigma[P(D | H_i) \times P(H_i)]}
$$

suma čitatelů pro všechny alternativní hypotézy

# **Fylogenetické programy:**

**alignment: ClustalX** *http://inn-prot.weizmann.ac.il/software/ClustalX.html*  **BioEdit AliView PAUP\* PHYLIP MEGA ... MP, NJ, ML**

**RAxML ... ML MrBayes ... BA**

**http://evolution.genetics.washington.edu/phylip/software.html#methods**

#### **práce se stromy:**

 **TreeView** *http://taxonomy.zoology.gla.ac.uk/rod/treeview.html*  **FigTree**

# Příklad

• určit druh zvířete, které jsme osekvenovali na mtDNA (BLAST)

• určit jeho fylogenetickou pozici v rámci rodu (alignment, NJ tree)

# Rhabdomys

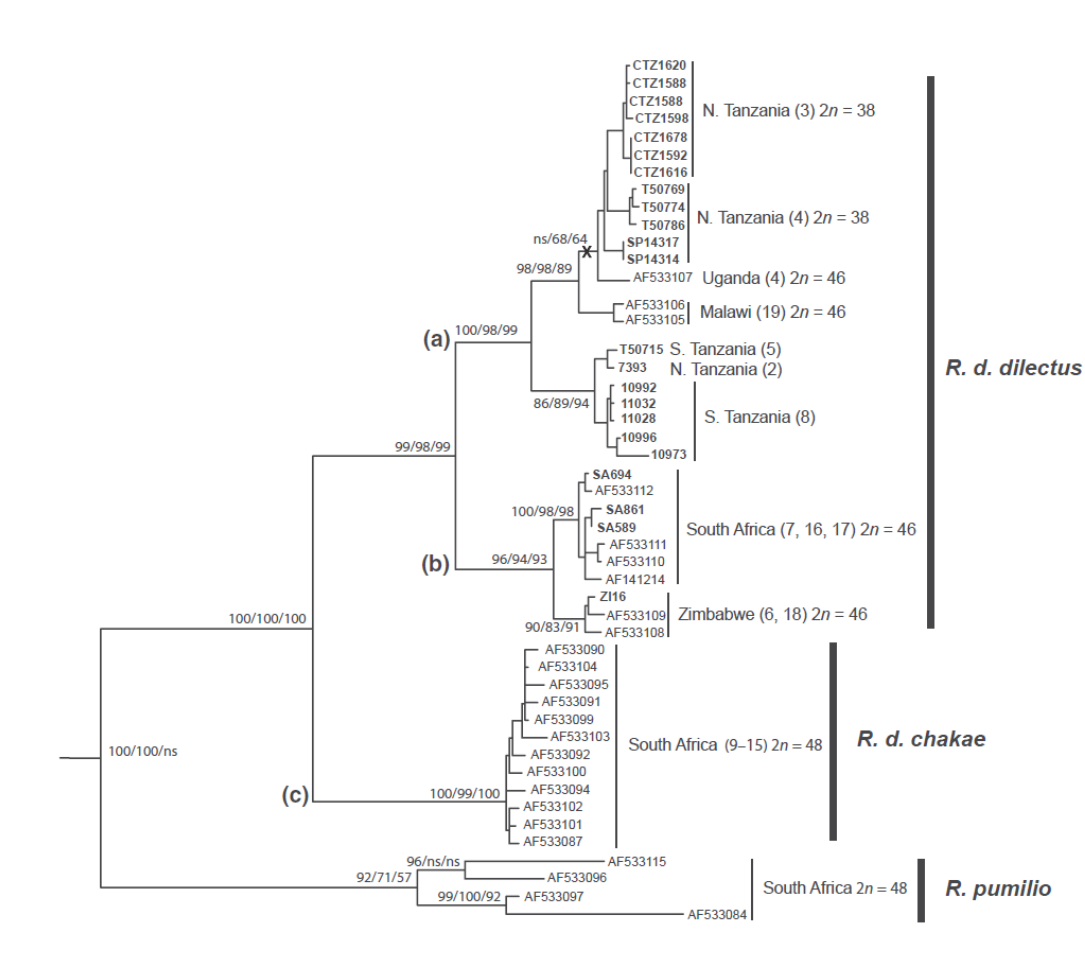

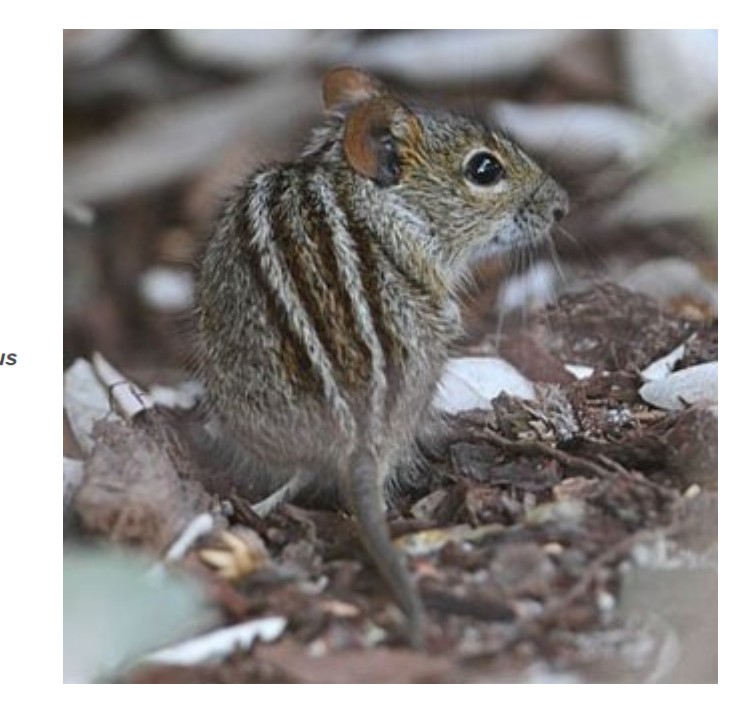